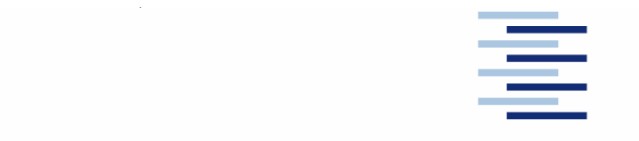

Hochschule für Angewandte Wissenschaften Hamburg **Hamburg University of Applied Sciences** 

**Projekt 2** 

l

# **Studiendepartment Fahrzeugtechnik und Flugzeugbau**

# **Simulation von Wärmetauschern mit Simulink**

Verfasser: Oliver Schulz 1666973

Prüfer: Prof. Dr.-Ing. Scholz Betreuer: Dr.rer.nat. Müller

# **Kurzreferat**

Wärmetauscher übertragen Energie von einer energiereichen (heißen) Strömung auf eine energieärmere (kalte) Strömung. Dies geschieht auf 3 Arten: Konvektion, Wärmeleitung, Strahlung. Verschiedene Bauformen, z.B. Gleichstrom-, Gegenstrom-, Kreuzstromwärmetauscher und Kombinationen daraus bedürfen unterschiedlicher Berechnungsansätze, Beispielrechnungen beschränken sich in diesem Rahmen allerdings auf den Gegenstrom.

Zur Berechnung von Wärmetauschern sind vier verschiedene Ansätze verwendet worden. Das NTU – Verfahren vereinfacht den Wärmetauscher stark, so dass man mit einfachen Formeln die NTU berechnen kann. Damit kann über ein Diagram die Temperaturänderung der Ströme und der Wärmestrom zwischen den Strömen berechnen werden. In dem Verfahren nach den Characteristic Maps wird ein maximal möglicher Wärmestrom über Enthalpiegleichungen berechnet. Die Effektivität des Wärmetauschers kann in einem Diagram abgelesen werden womit sich der effektive Wärmestrom und daraus die Ausgangstemperaturen der Ströme berechnen lassen. Die Berechnungsverfahren nach Easy 5 und einem strömungsmechanischen Ansatz basieren beide auf dem 1. und 2. Hauptsatz der Thermodynamik, allerdings wird in bei Easy 5 eine durchschnittliche Fluidtemperatur berechnet, von der aus dann die Ausgangstemperaturen für den heißen und kalten Strom bestimmt werden. Beim strömungsmechanischen Ansatz wird die Wandtemperatur berechnet und daraus die Ausgangstemperaturen für den heißen und kalten Strom.

Die Verfahren nach Easy 5 und dem strömungsmechanischen Ansatz wurden mit dem Programm Simulink simuliert, die Ergebnisse zu Temperaturverlauf und den Endwerten stimmen gut überein, die Ausgangstemperaturen der Warmen Rohre liegen über denen der kalten Rohre. Die beiden anderen Verfahren eigneten sich nicht zur Berechnung mit Simulink, da Diagramme abgelesen werden mussten. Die Berechnung des NTU – Verfahrens per Hand erbrachte abweichende Ergebnisse, die Ausgangstemperatur des kalten Rohres liegt über dem des warmen Rohres.

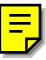

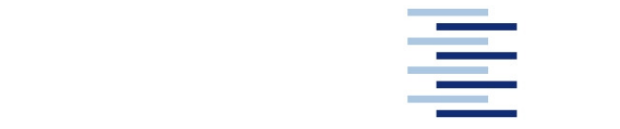

Hochschule für Angewandte Wissenschaften Hamburg **Hamburg University of Applied Sciences** 

### **FACHBEREICH FAHRZEUGTECHNIK UND FLUGZEUGBAU**

# **Simulation von Wärmetauschern mit Simulink**

Aufgabenstellung zum *Projekt 2* gemäß Prüfungsordnung

### **Hintergrund**

Im Forschungsprojekt FLECS (Funktionale Modellbibliothek des Environment Control System) werden die Klimaanlage und die Kabine eines Passagierflugzeugs mit dem Simulationsprogramm Simulink der Firma Mathworks simuliert. Dabei interessieren auch die Eigenschaften von Wärmetauschern: thermische Leistungen, Druckverluste und thermische Kapazität. Verschiedene Berechnungsmethoden sollen betrachtet werden: characteristic maps, NTU-Verfahren und ein Ansatz basierend auf den Strömungsbedingungen und der Geometrie des Wärmetauschers.

## **Aufgabe**

Es sollen die grundsätzlichen Vorgehensweisen zur Berechnung und Simulation von Wärmetauschern recherchiert und angewandt werden. Folgende Punkte sollen bearbeitet werden:

- Literatur- und Internet-Recherche zur Berechnung und Simulation von Wärmetauschern.
- Modellierung ausgewählter Verfahren mit dem Programm Simulink.
- Durchführung von Beispielrechnungen und Simulationen.
- Darstellung der gewonnenen Erkenntnisse aus den Beispielrechnungen und Simulationen.

Bei der Erstellung des Berichtes sind die entsprechenden DIN-Normen zu beachten.

# Inhalt

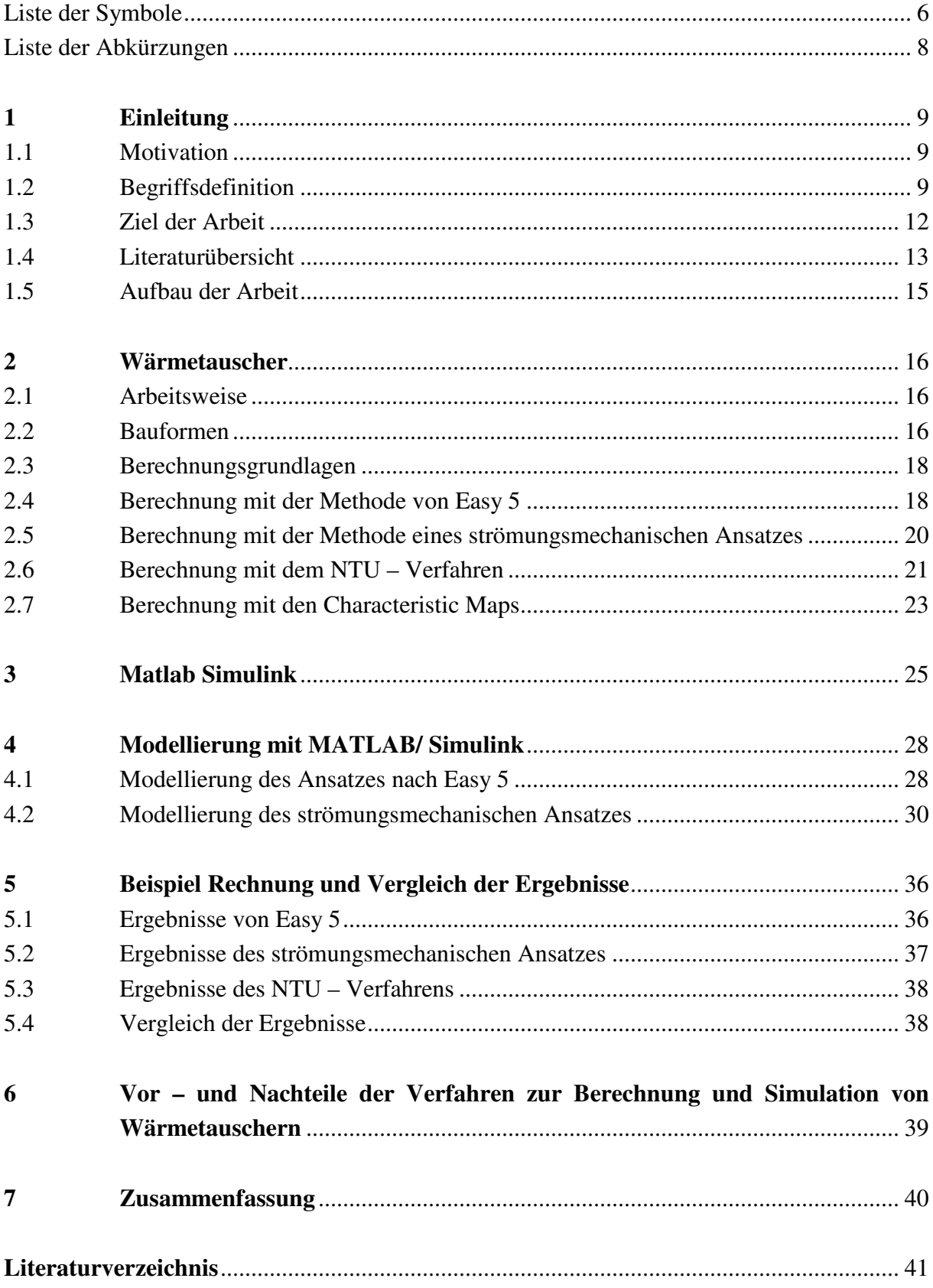

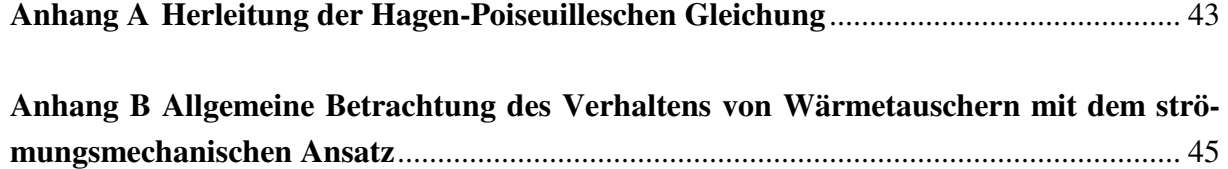

# **Liste der Symbole**

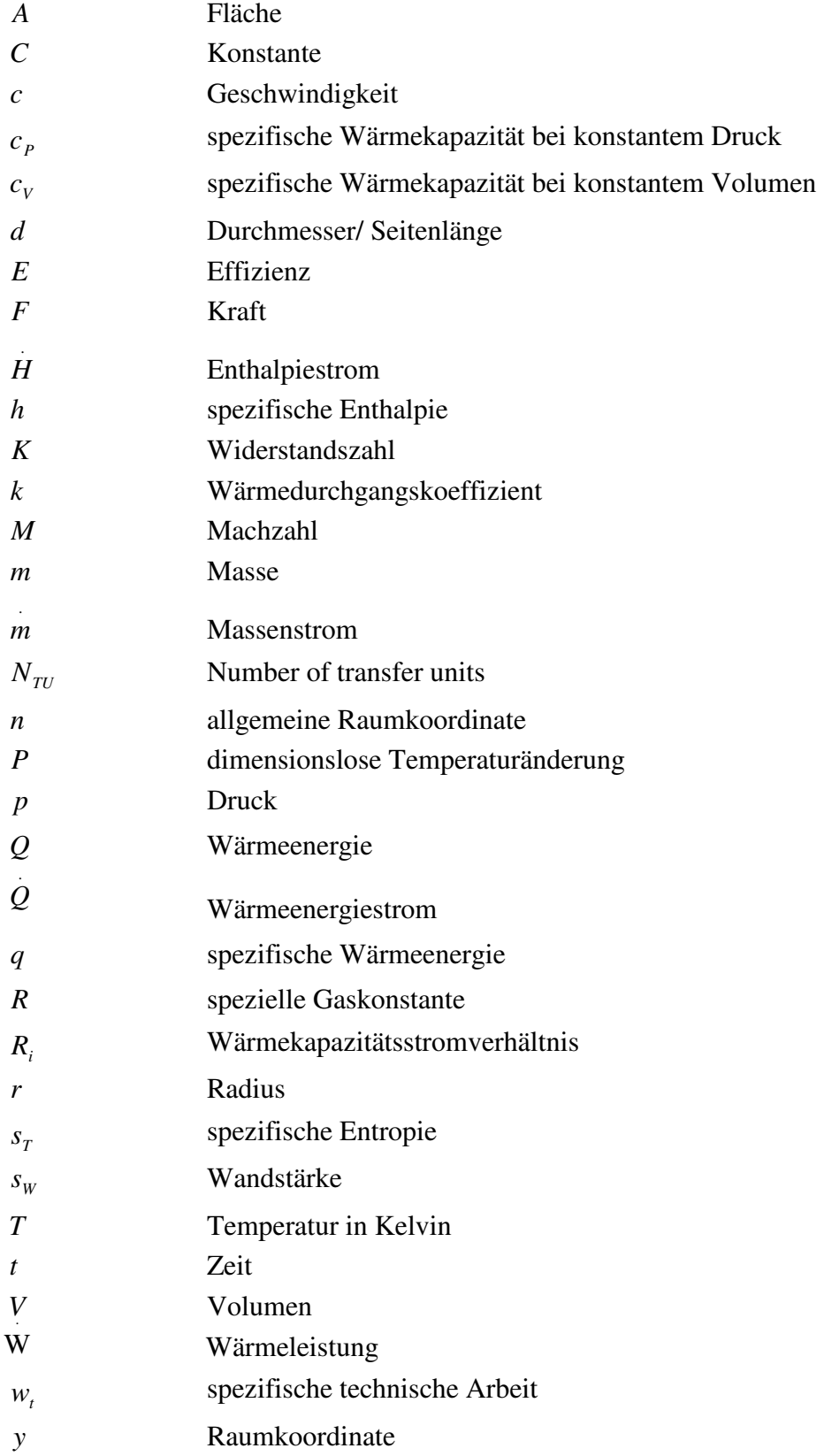

# **Griechische Symbole**

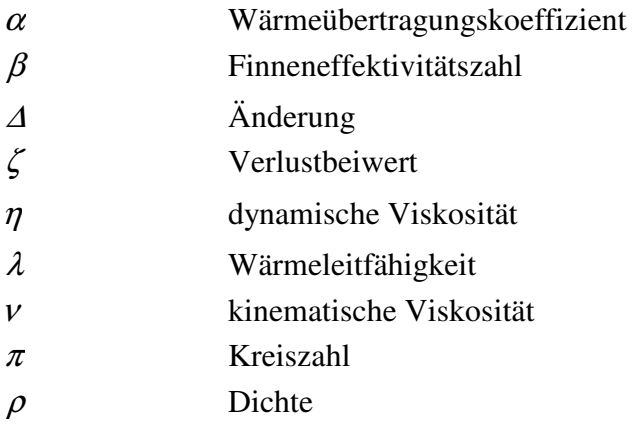

# **Indizes**

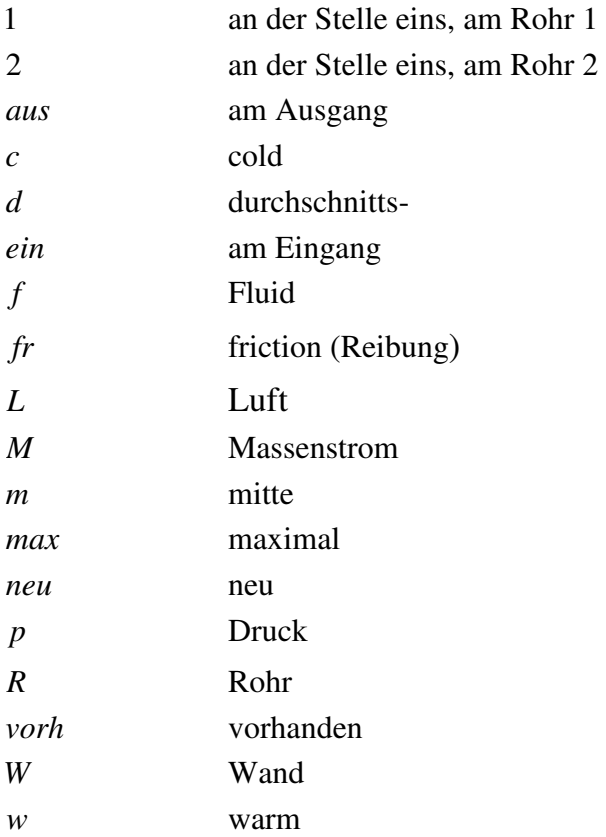

# **Liste der Abkürzungen**

FLECS Funktionale Modellbibliothek des Environmental Control System NTU Number of transfer units

# **1 Einleitung**

### **1.1 Motivation**

Das Environmental Control System eines Flugzeugs ist ein Teil, dessen Auslegung und Einschätzung sehr kompliziert ist. Um dies zu ändern werden Grundlagen gesammelt und einfache Simulationen mit dem Programm "Matlab/ Simulink" durchgeführt. Als Medien des Wärmetransports werden sowohl Flüssigkeiten als auch Gase in Betracht gezogen und die Formeln dementsprechend verwendet.

Simulink ist ein Programm, das darauf ausgelegt ist dynamisch zu rechnen. Den Variablen z.B. der Temperatur T werden Differentialgleichungen zugeordnet. Diese werden während der Simulation über die Zeit integriert. Statische Lösungsansätze für den Wärmetauscher würden bei jeder Änderung des Systems eine Änderung des Gleichungssystems nach sich führen.

Eine dynamische Betrachtung ist notwendig, da es möglich sein soll, das Wärmetauscherelement in die Medienbibliothek "FLECS" einzubinden. Diese Vorgehensweise ermöglicht es unterschiedliche Komponenten zu einem Gesamtsystem zusammenzusetzen. Mit den FLECS Datenbankkomponenten sollen dynamische Simulationen erzeugt werden.

### **1.2 Begriffsdefinitionen**

### **Wärmetauscher**

Ein Wärmetauscher ist ein Bauteil, in dem zwei Massenströmen aneinander vorbeifließen ohne sich zu vermischen. Hierbei wird Wärmeenergie von einem auf den anderen Strom übertragen. Die Temperaturen gleichen sich bei diesem Prozess an. Die Massenströme können aus unterschiedlichen Fluiden bestehen, sowohl Flüssigkeiten als auch Gase sind möglich. Mindestens ein Massenstrom fließt in einem Rohr, der andere fließt entweder direkt an der Wand des rohres vorbei oder er fließt ebenfalls in einem geschlossenem Rohr

Fachlich korrekter wäre der Ausdruck Wärmeübertrager" anstelle von "Wärmetauscher". (Wikipedia 2006) Da aber der englische Begriff "Heat Exchanger" allgemein anerkannt ist, ist die deutsche Übersetzung als "Wärmetauscher" passender.

#### **Simulink**

Simulink ist ein Unterprogrmm von Matlab der Firma Mathworks. Es stellt eine Software Oberfläche dar, in der Funktionsblöcke erstellt und miteinander zu einer Gesamtsimulation verbunden werden können. Die Einzelblöcke haben definierte Aufgaben und somit ist die Struktur der Gesamt-Simulation in Simulink sehr anschaulich. Das Ergebnis einer Simulation wird in einem Graphen ausgegeben.

#### **FLECS**

FLECS ist die Funktionale Modellbibliothek des Environment Control System. Sie wird in Zusammenarbeit mit den Firmen Airbus Deutschland GmbH und CeBeNetwork GmbH erstellt. Für jede Komponente des Environment Control System wird ein definiert. Dieser modulare Aufbau wird auch auf die Komponenten des Wärmetauschers angewendet. So können später unterschiedliche Wärmetauschertypen zusammengesetzt werden. Ziel dieses Projekts ist eine vereinfachte und schnellere Auslegung einer Klimaanlage eines Passagierflugzeuges.

#### **Passagierflugzeug**

Ein Passagierflugzeug ist ein Verkehrsflugzeug in dem vorrangig Passagiere befördert werden, meist zu einem kommerziellen Zweck. Die Anzahl der Passagiere reicht von 4 bis mehrere hundert Personen. Passagierflugzeuge sind meistens mit einer Druckkabine ausgerüstet um auch in großen Höhen operieren zu können. (**Passagierflugzeug 2006**)

#### **Klimaanlage**

Eine Klimaanlage ist ein Gerät, mit dem man das Klima in einem Raum beeinflussen kann. Im Fall einer Klimaanlage eines Passagierflugzeuges sind die regelbaren Größen der Druck, die Temperatur und die Luftfeuchtigkeit. Da Passagierflugzeuge in Höhen fliegen, in denen der Partialdruck des Sauerstoffs nicht groß genug ist um das menschliche Überleben zu sichern, wird die Druckkabine des Flugzeugs durch die Klimaanlage auf einen Umgebungsdruck gebracht, der dem Umgebungsdruck von ca. 2000m Höhe entspricht und somit ein Überleben ermöglicht. Beim Klimatisierungsprozess wird unter hohem Druck stehende Zapfluft von den Triebwerken abgezweigt, die auf unter den Gefrierpunkt abgekühlt und aufbereitet wird um dann in der Mischkammer mit warmer Luft vermischt auf die Kabinentemperatur gebracht werden kann. Die Kabine kann sowohl gekühlt als auch beheizt werden.

### **Kabine**

In der Kabine eines Passagierflugzeuges befinden sich die Passagiere. Ist sie zum überleben der Passagiere in großen Höhen ausgelegt, muss als Druckkabine fungieren um einem Innendruck zu widerstehen, der ein Überleben in großen Höhen sichert und auch ausreichend isoliert sein, um eine für den Menschen angenehme Temperatur zu halten.

### **Thermische Leistung**

Die Thermische Leistung ist ein Kennwert, der angibt wie viel Wärmeenergie eine Maschine einem Medium zu oder abführen kann. Die Einheit ist Watt [W].

### **Druckverlust**

In jedem Fließprozess gibt es Reibung, welche sich in den Rohrleitungen des Wärmetauschers als Druckverlust bemerkbar macht. Je nach Ausführung und Geometrie des Wärmetauschers ist dieser Druckverlust größer oder kleiner, also optimierbar.

### **Thermische Kapazität**

Die Thermische Kapazität C in [J/(kgK)] (auch Wärmekapazität) eines Stoffes gibt an, welche Wärmeenergie ein Stoff pro Kilogramm benötigt um eine bestimmte Temperaturerhöhung zu erfahren. (**Wärmekapazität 2006**)

#### **Characteristic Maps**

Die Characteristic Maps Methode charakterisiert das Verhalten von Wärmetauschern. Der Wärmetauscher wird parametrisiert über eine Massenstrom-Effizienzkurve.

### **NTU – Verfahren**

Das NTU – Verfahren (number of transfer units) basiert auf dem Konzept der mittleren Temperaturdifferenz des Gesamtapparats. Um mit ihm arbeiten zu können müssen eine Reihe von Vereinfachungen angenommen werden. Es wird vorausgesetzt, dass der Wärmetauscher im stationären Zustand betrieben wird. Die Stromführung wird idealisiert und kann stark von der tatsächlichen Geometrie abweichen. Das System ist adiabat, eine Enthalpieänderung erfolgt nur über die Austauschfläche. Kinetische oder potentielle Energien werden völlig vernachlässigt. Sofern keine Phasenänderung auftritt wird von einem konstanten Wärmekapazitätsstrom und einem konstanten Wärmedurchgangskoeffizienten ausgegangen.

(**VDI-Wärmeatlas 2002**, Ca 2)

### **1.3 Ziel der Arbeit**

Ziel der Arbeit ist es, Grundlagen und Berechnungsmethoden von Wärmetauschern zu sammeln und verständlich aufzubereiten sowie das prinzipielle Verhalten eines Wärmetauschers durch Simulationen mit dem Programm Simulink aufzuzeigen. Des Weiteren sollen die verschiedenen Ansätze miteinander verglichen werden.

### **1.4 Literaturübersicht**

Um einen ersten Eindruck von einem Projekt zu bekommen ist sicherlich die Internetenzyklopädie **Wikipedia 2006** sehr hilfreich. Zu fast jedem Schlagwort bekommt man einen Artikel, allerdings ist die Richtigkeit der Artikel nicht immer gegeben, da jeder Artikel bei Wikipedia schreiben kann, die Richtigkeit aber nicht durch die Redaktion geprüft wird. Es wird von einer Selbstbereinigung durch andere Leser ausgegangen, die der Redaktion schreiben.

Ein Buch, dass Grundlegendes Wissen zu Wärmetauschern einfach vermittelt ist das Buch **Wärmetauscher 1999**. Für die Berechnungen in dieser Arbeit wurde es zwar nicht verwendet, jedoch war es in Sachen allgemeines Verständnis von Wärmetauschern sehr hilfreich.

Das Buch **Boll 1986** ist vom selben Verlag wie das vorherige und zielt ebenso darauf Grundlagen zu vermitteln, hier allerdings zum Thema Strömungsmechanik. Da in einem Wärmetauscher ebenfalls Strömungsmechanische Grundlagen zum tragen kommen ist es für einen Einstieg in das Thema gut geeignet.

Eine einfache erste Einschätzung des maximalen Wärmestroms  $q_{\text{max}}$  ohne Phasenübergang wird von **Yohanis et al. 2005** beschrieben (1.1), wobei min hier für das kleinste Produkt aus Massenstrom und der spezifischen Wärmekapazität steht.

$$
q_{\text{max}} = \left( m c_p \right)_{\text{min}} \left( T_{\text{ein},h} - T_{\text{ein},c} \right) \tag{1.1}
$$

mit  $T =$  Temperatur

Es sei noch angemerkt, dass zu diesem Wärmestrom eine ausreichende Austauschfläche notwendig ist, die hier nicht beachtet wird. **Yohanis et al. 2004** gibt des Weiteren einen Weg zur ersten Berechnung mit Phasenübergang an, allerdings ist der nicht mehr ganz so anschaulich wie die obere Gleichung.

**ESDU 98003** bis **98007** beschreiben Wärmetauscher mit dem NTU – Verfahren. Das verfahren ist mit dem des **VDI – Wärmeatlas 2002** identisch und wird in Abschnitt 2.6 angewandt. Die von **Yohanis et al. 2004** gegebene Formel (1.1) findet sich in ESDU 98003 wieder, allerdings nicht zur Ersteinschätzung eines Wärmetauschers, sondern zur Berechnung der Effektivität *E* eines Wärmetauschers.

$$
E = \frac{q_{\text{vorh}}}{q_{\text{max}}} \tag{1.2}
$$

Der **VDI – Wärmeatlas 2002** ist sehr Hilfreich bei vielen Fragen im Berech Thermodynamik. Hier wird Grundwissen aber auch genaue Rechenmethoden mit Beispielen Vermittelt. Auch Wärmetauscher werden hier behandelt.

**Easy 5 2002** ist ein Projekt von Beoing das im Internet zu finden ist. Das Projekt ist die Boeing Variante zu FLECS, zur Simulation wird allerdings nicht Simulink sondern ein eigenes Programm verwendet. Eine auch hier verwendete Methode um Wärmetauscher zu simulieren basiert auf dem Ansatz nach Boeing. Eine Berechnung nach diesem Verfahren wird im weiteren Verlauf dargestellt

Das Buch **Roetzel, Xuan 1999** geht auch auf das dynamische Verhalten von Wärmetauschern ein, wobei viele Bauformen berücksichtigt werden, dadurch ist es sehr umfangreich.

Zu guter Letzt muss noch der **Idelcik 1986** genannt werden. Aufgrund von Vereinfachungen ist diesem Buch in diesem Projekt nicht die große Bedeutung zugekommen, jedoch beinhaltet es eine sehr große Anzahl an Berechnungsmethoden im Bereich Hydraulik und Strömungen und wird daher von Stömungswissenschaftlern als Bibel der Strömungsmechanik betrachtet. Das Buch geht dabei auch auf die Strömung in Wärmetauschern ein.

### **1.5 Aufbau der Arbeit**

- **Abschnitt 2** stellt Grundlegendes Wissen über die Arbeitsweise, Bauformen sowie zur Berechnung von Wärmetauschern dar.
- **Abschnitt 3** enthält eine kurze Einführung in das Programm Simulink.
- **Abschnitt 4** enthält Simulationen von Wärmetauscher mit Simulink mit Hilfe von 2 verschiedenen Ansätzen, eine nach der Methode von Easy 5 und eine nach einem strömungsmechanischen Ansatz.
- **Abschnitt 5** stellt die Ergebnisse der Ansätze dar und untereinander gegenüber.
- **Abschnitt 6** beschreibt Vor- und Nachteile der einzelnen Methoden.
- **Anhang A** enthält die Herleitung der Hagen-Poiseuilleschen Gleichung, welche in dem strömungsmechanischen Ansatz verwendet wird.
- **Anhang B** stellt das allgemeine Verhalten von Wärmetauschern mit Hilfe des Strömungsmechanischen Ansatzes und Simulink dar.

## **2 Wärmetauscher**

### **2.1 Arbeitsweise**

Die Wärmeübertragung erfolgt auf drei Arten, durch Konvektion, Wärmeleitung oder Strahlung.

Es wird dabei angenommen, dass ein Temperaturunterschied zwischen Fluid und Wand herrscht.

Konvektion ist der Wärmetransport von einem Fluid an eine feste Wand. Die Fluidteilchen führen eine Wärmeenergie mit sich. Wenn sie nun eine Wand berühren geben sie Energie an die Wand ab oder nehmen welche auf, je nach dem ob die Wand kälter oder wärmer ist. Idealisiert wird angenommen, dass eine konstante Temperatur in der Strömung herrscht und nur in der Grenzschicht ein Temperaturgefälle durch Konvektion auftritt.

In der Wand sind die Teilchen nicht beweglich. Sie geben die Wärmeenergie direkt an die benachbarten Wandteilchen weiter. So wird die Wärme von einer zu anderen Seite der Wand transportiert.

Unabhängig von dieser massebezogenen Wärmeübertragung, erfolgt die Wärmeübertragung über Strahlung, ähnlich der Wärmeübertragung der Sonne.

### **2.2 Bauformen**

Wärmetauscher können in drei unterschiedlichen Grundformen aufgebaut werden: Gleichstrom, Gegenstrom und Kreuzstrom (Bild 2.2.1).

Beim Gleichstrom haben die beiden Massenströme dieselbe Fließrichtung. Die Temperaturen gleichen sich bei dem Prozess an, die Austrittstemperatur des kalten Fluids kann maximal die Austrittstemperatur des warmen Fluids erreichen und umgekehrt. Der maximale Wärmeaustausch ist also begrenzt, was in der Praxis zu größeren Austauschflächen führt um dies auszugleichen. Die Wandtemperaturen zwischen den Massenströmen sind aber gering, da die heißeste Stelle mit der kältesten zusammenfällt. Ein thermisches Versagen des Werkstoffs ist also unwahrscheinlich.

Beim Gegenstrom laufen die Massenströme in Entgegengesetzte Richtung. Die wärmste Stelle des kalten Stroms liegt an derselben Stelle wie die des warmen Stroms. Dies führt zu hohen Wandtemperaturen und führt zu einer stärkeren Thermischen Beanspruchung der Wand. In dieser Konstellation kann die Austrittstemperatur des kalten Fluids jedoch wärmer sein als die des Warmen Fluids. Der warme Massenstrom kann auch stärker abgekühlt werden. Der Wärmeaustausch ist also höher und dass kann sich in einer geringeren Austauschfläche und somit kleineren Bauform auswirken.

Der Kreuzstrom birgt die Gefahr der "heißen Ecke" an der Stelle, wo der kalte aber bereits aufgewärmte Strom auf den heißen aber noch nicht abgekühlten Kreuzstrom trifft. Es besteht die Gefahr des Werkstoffversagens und der Verzunderung. Auf der gegenüberliegenden Seite, wo der abgekühlte heiße Strom auf den kalten trifft, besteht die Gefahr der Niedrigtemperaturkorrosion. Beide Seiten zusammengenommen, beinhalten die Gefahr der Spannungsrisse.

In der Praxis kommen die oben genannten Grundbauformen selten allein für sich vor, sondern es gibt eine Kombination, wie den Kreuzgegenstrom.

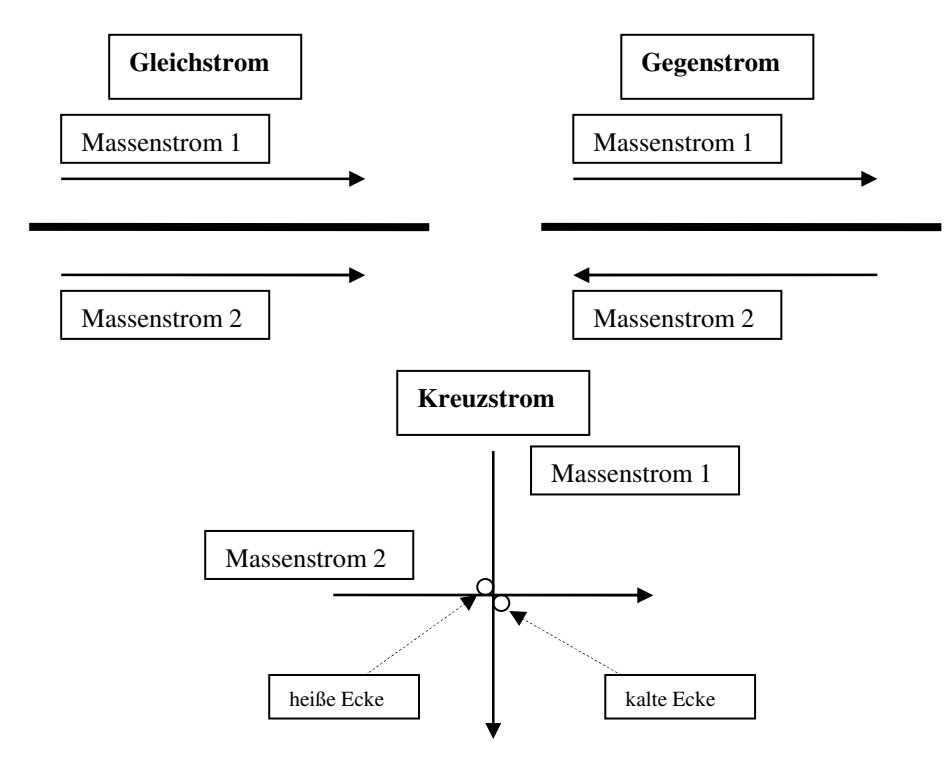

**Bild 2.2.1** Strömungsformen

### **2.3 Berechnungsgrundlagen**

Alle Berechnungsmethoden basieren auf den folgenden Grundgleichungen:

1. Hauptsatz der Thermodynamik:

$$
q_{1,2} + w_{t1,2} = h_2 - h_1 \tag{2.1}
$$

2. Hauptsatz der Thermodynamik:

$$
q_{1,2} = \int_{1}^{2} T ds_T \tag{2.2}
$$

Ideale Gasgleichung:

$$
pV = mRT \tag{2.3}
$$

### **2.4 Berechnung mit der Methode von Easy 5**

Diese Berechnungs Methode nach **Easy 5 2002** beruht auf den beiden Gleichungen

$$
\frac{dp_1}{dt} = \frac{RT_d}{V} \left( m_{\text{ein}} - m_{\text{aus}} \right) f(M) \tag{2.4}
$$

und

$$
\Delta p = \frac{p_1 - p_2}{K},\tag{2.5}
$$

wobei davon ausgegangen wird, dass es sich bei beiden Fluiden um Gase handelt.

 $T_d$  = Durchschnittstemperatur des Fluids [K]  $f(M)$  = Funktion der Machzahl  $K = Widerstandszahl$ 

Bei Vernachlässigung der Kompressibilitätseffekte gilt  $m_{\text{em}} = m_{\text{aus}} = n$ *aus . ein*  $m_{\text{e}$ <sub>*m*</sub> = *m*<sub>aus</sub> = *m*.

Für die warme Gegenströmung gilt

$$
(mc_p)_w \frac{\partial T_w}{\partial t} + \left(mc_p\right)_w l_y \frac{\partial T_w}{\partial y} + \left(\beta k A\right)_w \left(T_w - T_w\right) = 0. \tag{2.6}
$$

Für die kalte Strömung gilt

$$
(mcP)c \frac{\partial T_c}{\partial t} + \left( mc_P \right)_{c} l_y \frac{\partial T_c}{\partial y} + (\beta k A)_{c} (T_c - T_w) = 0.
$$
 (2.7)

Für die Wand gilt

$$
\left(mc_P\right)_w \frac{\partial T_w}{\partial t} + \left(\eta kA\right)_w \left(T_{d,w} - T_w\right) + \left(\beta kA\right)_c \left(T_{d,c} - T_w\right) = 0. \tag{2.8}
$$

*A* = Austauschfläche

 $\beta$  = Finneneffektivitätszahl

 $l_y$  = Länge in y – Richtung

*k* = Wärmedurchgangskoeffizient

Geht man nun davon aus, dass die Wärmekapazität des Fluids gering im Vergleich zur Wand ist vereinfacht sich die Gleichung zu

$$
\left(mc_{P}\right)_{f}^{l} n \frac{\partial T_{f}}{\partial n} + \left(\beta k A\right)_{f} \left(T_{f} - T_{w}\right) = 0 \tag{2.9}
$$

wobei n hier als universelle Raumkoordinate eingesetzt wird. Löst man diese Gleichung auf, so ergibt sich die Standartbeziehung

$$
T_f(n,t) = T_W(t) + \left[T_f(0,t) - T_W(t)\right]e^{\frac{-an}{l}}
$$
\n(2.10)

mit

$$
a = \frac{(\beta k A)_w}{\left(m c_P\right)_f}.
$$
\n(2.11)

Am Ausgang ist die Fluidtemperatur gegeben durch

$$
T_f(t,t) = T_w(t) + [T_f(0,t) - T_w(t)]e^{-a}.
$$
\n(2.12)

Die durchschnittliche Fluidtemperatur aus Gleichung (2.8) wird berechnet durch

$$
T_{d,f} = \frac{1}{l} \int_{0}^{L} T_f(n,t) dn.
$$
 (2.13)

Setzt man Gleichung 2.10 in die obere Gleichung ein, so erhält man

$$
T_{d,f}(t) = T_W(t) + \left[ T_f(0,t) - T_W(t) \right] \left[ \frac{1 - e^{-a}}{a} \right].
$$
 (2.14)

Der Wärmetransfer zwischen dem Fluid und der Wand ist gegeben durch

$$
Q_f = (\eta k A)_f \left( \overline{T}_f - T_w \right). \tag{2.15}
$$

Setzt man  $T_f$  aus Gl. (2.14) ein, so erhält man

$$
Q_f(t) = \left( mc_p \right)_f \left[ T_f(0,t) - T_w(t) \right] \left[ 1 - e^{-a} \right]
$$
 (2.16)

Setzt man nun dieses *Q<sup>f</sup>* in die Gleichung (2.8) ein, so erhält man folgende Gleichung

$$
(mc_p)\frac{dT_w}{dt} = \left(mc_p\right)_w \left[T_w(0,t) - T_w(t)\right] \left[1 - e^{-a_w}\right] + \left(mc_p\right)_c \left[T_c(0,t) - T_w(t)\right] \left[1 - e^{-a_c}\right]. (2.17)
$$

Die Ausgangstemperaturen der beiden Ströme berechnet man nach der Gleichung (2.12).

## **2.5 Berechnung mit der Methode eines strömungsmechanischen Ansatzes**

Dieser Ansatz basiert auf Gleichungen der Strömungsmechanik und der Thermodynamik. Betrachtet werden zwei Rohrströmungen, die aneinander vorbeifließen, wobei durch die Zwischenwand ein Wärmeaustausch stattfindet.

Der Wärmestrom durch die Wand  $\dot{\mathcal{Q}}_W$  wird beschrieben durch die Gleichung

$$
Q_W = k_W A_W (T_W - T_R),
$$
 (2.18)

mit

$$
\frac{1}{k_{w}} = \frac{1}{\alpha_{1}} + \sum_{i=1}^{i=n} \left(\frac{s_{w}}{\lambda}\right)_{i} + \frac{1}{\alpha_{2}}.
$$
\n(2.19)

Der Wärmestrom durch ein Rohr  $\hat{Q}_R$  ergibt sich durch Addition des Wärmestroms durch die Wand sowie des Wärmestroms der durch den Massenstrom hervorgerufen wird.

$$
Q_R = Q_W + Q_M \tag{2.20}
$$

Der durch den Massenstrom hervorgerufenen Wärmestrom  $Q_M$  existiert nur, wenn es einen Temperaturunterschied zwischen dem vorher in dem Rohr befindlichen Fluid und dem eingeblasenen Fluid gibt.

$$
Q_M = mc_P \left( T_{\text{ein}} - T_{\text{vorh}} \right) \tag{2.21}
$$

Ganz allgemein kann man den Wärmestrom in den Rohren noch schreiben als

$$
Q = V\rho \frac{dT}{dt} \,. \tag{2.22}
$$

## **2.6 Berechnung mit dem NTU-Verfahren**

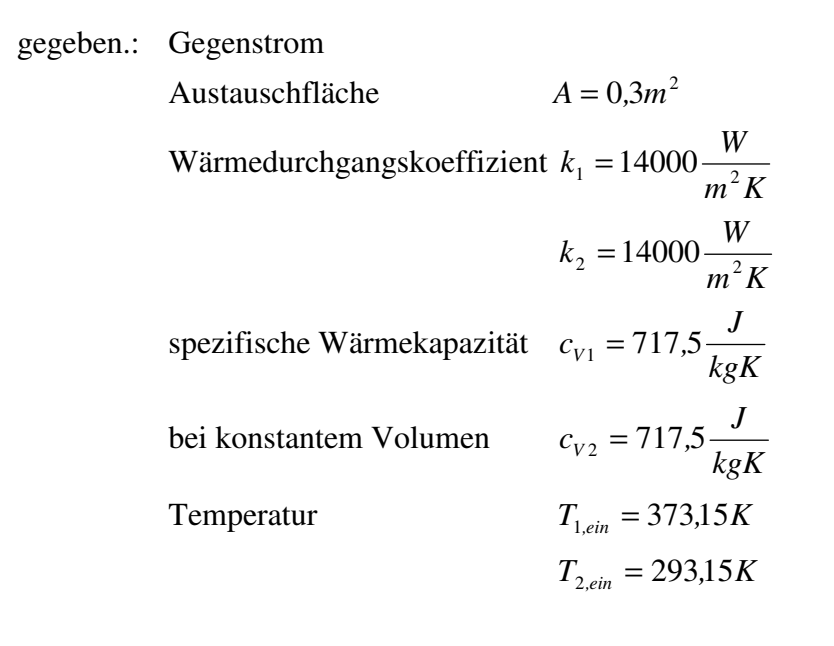

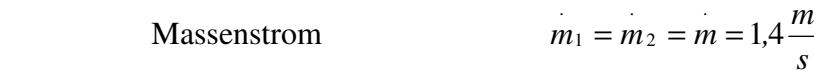

gesucht: Ausgangstemperaturen beider Ströme

$$
N_{TU,i} = \frac{k^* A}{m^* c_V}
$$
 (2.23)

 $N_{TU,1} = N_{TU,2} = 4,17$ 

$$
R_{i,1} = \frac{\dot{W}_1}{\dot{W}_2}
$$
 (2.24)

$$
R_{i,2} = \frac{\dot{W}_2}{W_1}
$$
 (2.25)

$$
W = mc_V \tag{2.26}
$$

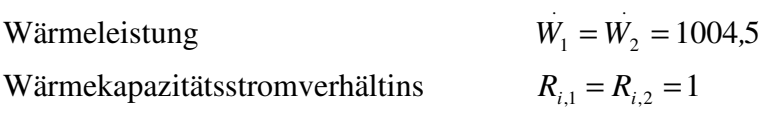

Aus Bild 2.6.1 abgelesen

dimensionslose Temperaturänderung  $P_1 = P_2 = 0.805$ 

$$
P_1 = \frac{T_{1,em} - T_{1,aus}}{T_{1,em} - T_{2,em}} \Rightarrow T_{1,aus} = 308,75K
$$
 (2.27)

$$
P_2 = \frac{T_{2,aux} - T_{2,ein}}{T_{1,ein} - T_{2,ein}} \Rightarrow T_{2,aus} = 357,55K
$$
 (2.28)

$$
Q = W_1 (T_{1, \text{ein}} - T_{1, \text{aus}}) = 64689,8W \tag{2.29}
$$

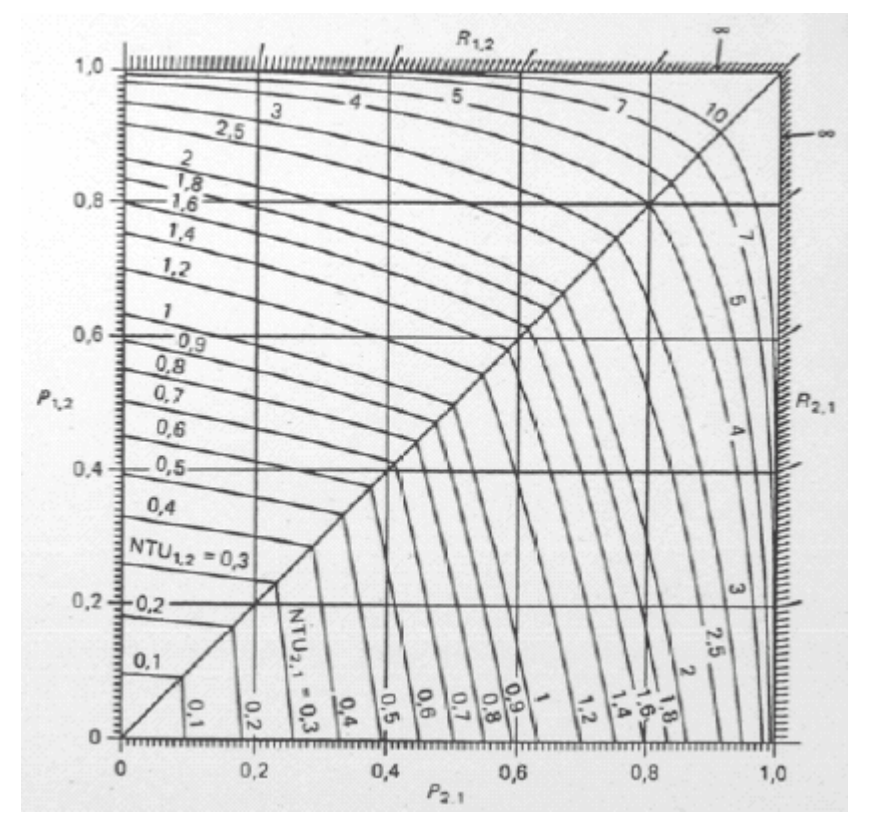

**Bild 2.6.1** NTU-Diagramm Gegenstrom **(VDI-Wärmeatlas 2002,** Ca 19**)**

### **2.7 Berechnung mit den Characteristic Maps**

*.*

*.*

Bei dieser Berechnungsmethode wird von einem quasi stationärem Zustand ausgegangen d.h. es herrscht ein thermisches Gleichgewicht und es gibt keine Dynamik.

*.*

Die Enthalpiegleichungen des Wärmetauschers sind:

$$
H_{1,ein} = T_{1,ein}c_{P,1}m_1\tag{2.30}
$$

$$
H_{2,ein} = T_{2,ein}c_{P,2} \, m_2 \tag{2.31}
$$

$$
H_{1, \text{aus}} = T_{1, \text{aus}} c_{P,1} m_1 \tag{2.32}
$$

$$
H_{2,aux} = T_{2,aux} c_{P,2} m_2.
$$
 (2.33)

 $H =$ **Enthalpiestrom** 

Für einen adiabaten Wärmetauscher gilt

$$
H_{1, \text{ein}} + H_{2, \text{ein}} = H_{1, \text{aus}} + H_{2, \text{aus}} \,. \tag{2.34}
$$

Daraus folgt

$$
T_{1,aux} = T_{2,aus} = T_{1,ein}C_{P,1}m_1 + T_{2,ein}C_{P,2}m_2.
$$
 (2.35)

$$
T_m = \left(c_{P,1} m_1 + c_{P,2} m_2\right) T_m \tag{2.36}
$$

$$
T_m = \frac{T_{1,ein}c_{P,1}m_1 + T_{2,ein}c_{P,2}m_2}{c_{P,1}m_1 + c_{P,2}m_2}
$$
 (2.37)

Der maximal mögliche Wärmestrom  $\hat{Q}_{max}$  wird berechnet durch

$$
T_{1,ein}c_{P,1}m_1 + Q_{max} = T_m c_{P,1}m_1
$$
\n(2.38)

$$
Q_{max} = m_1 c_{P,1} (T_m - T_{1,ein})
$$
 (2.39)

Die Effizienz *E* des Wärmetauschers wird aus einem Diagramm (Bild 2.7.1) abgelesen.

$$
E = \frac{Q_{real}(m)}{Q_{max}(m)}
$$
 (2.40)

Daraus kann man  $\hat{Q}_{\text{real}}$  berechnen.

$$
Q_{real} = EQ_{max} \tag{2.41}
$$

$$
m_1 c_{P,1} T_{1,em} + Q_{real} = m_1 c_{P,1} T_{1,aus}
$$
 (2.42)

Die Temperatur am Ausgang des warmen Rohrs  $T_{1,aux}$  wird berechnet durch

$$
T_{1,aux} = T_{1,ein} + \frac{Q_{real}}{m_1 c_{P,1}}.
$$
 (2.43)

Die Temperatur am Ausgang des kalten Rohrs  $T_{2,aux}$  wird auf die gleiche Weise zu

$$
T_{2,aux} = T_{2,ein} - \frac{Q_{real}}{m_2 c_{P,2}}.
$$
 (2.44)

Echte Karten standen leider nicht zur Verfügung, aber es gibt Karten für verschiedene Wärmetauscherkonfigurationen. (**Müller 2006**)

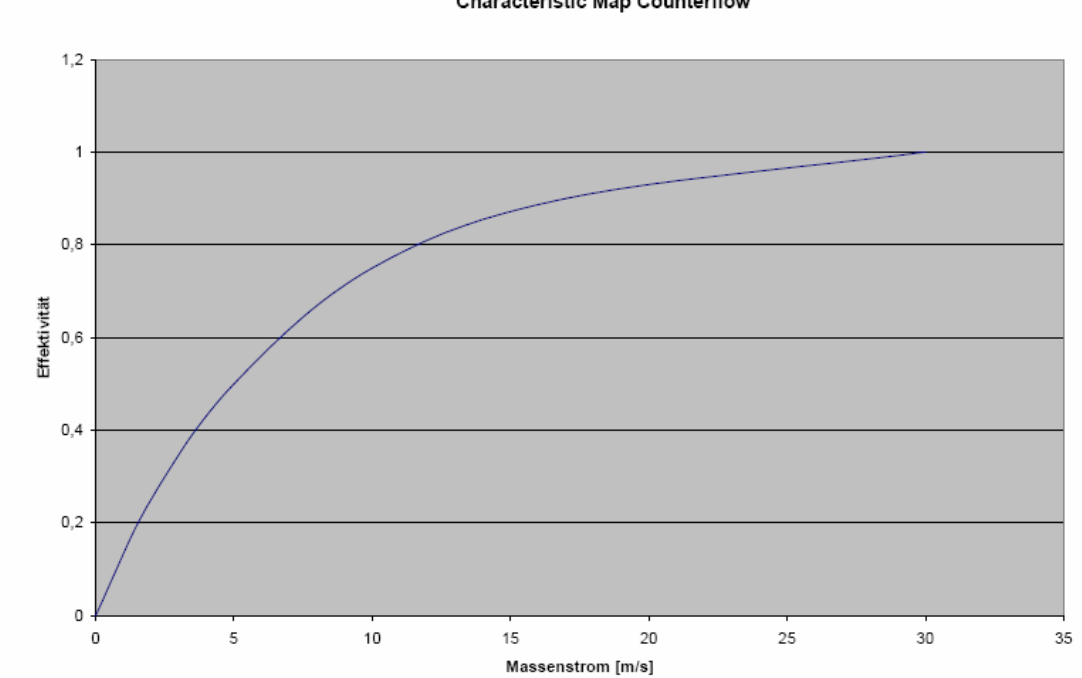

#### **Characteristic Map Counterflow**

**Bild 2.7.1** Characteristic Map Gegenstrom Beispiel

*.*

*.*

# **3 MATLAB / Simulink**

"Matlab" von der Firma "Mathworks" ist ein Mathematikprogramm, eine Unterfunktion davon ist "Simulink". Startet man "Matlab" bekommt man zunächst Bild 3.1 auf dem Bildschirm zu sehen. Drückt man nun das Simulinksymbol startet man die Simulinkfunktionen, ein neues Fenster erscheint.

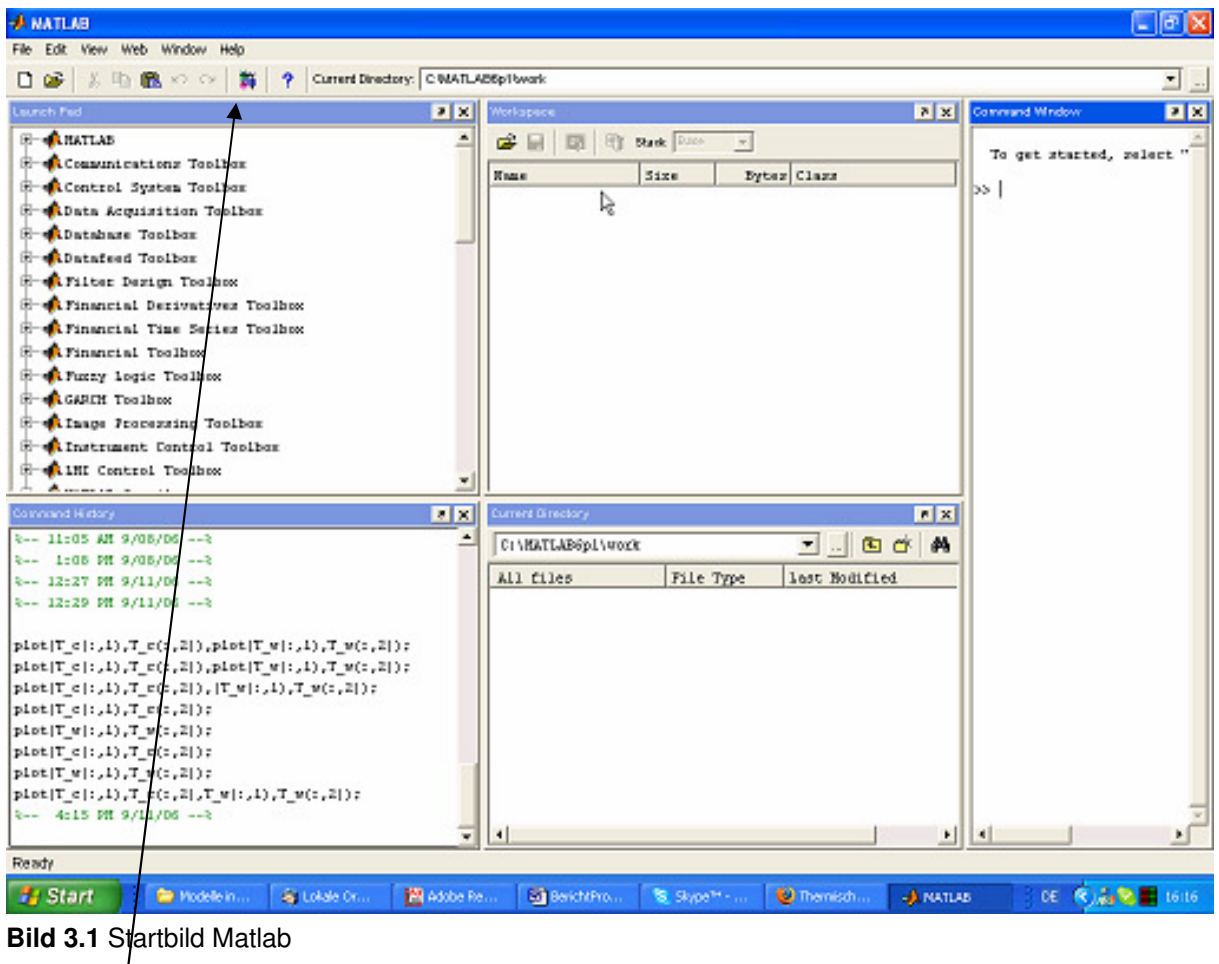

Simulinksymbol

Das Startfenster ist nur der linke Teil von Bild 3.2. Drückt man auf das Symbol "neues Blatt", so erscheint auch der rechte Teil von Bild 3.2. Drückt man nun auf die Symbole wie z.B. "Sources", so verändert sich der Bildschirm wie in Bild 3.3 zu sehen ist.

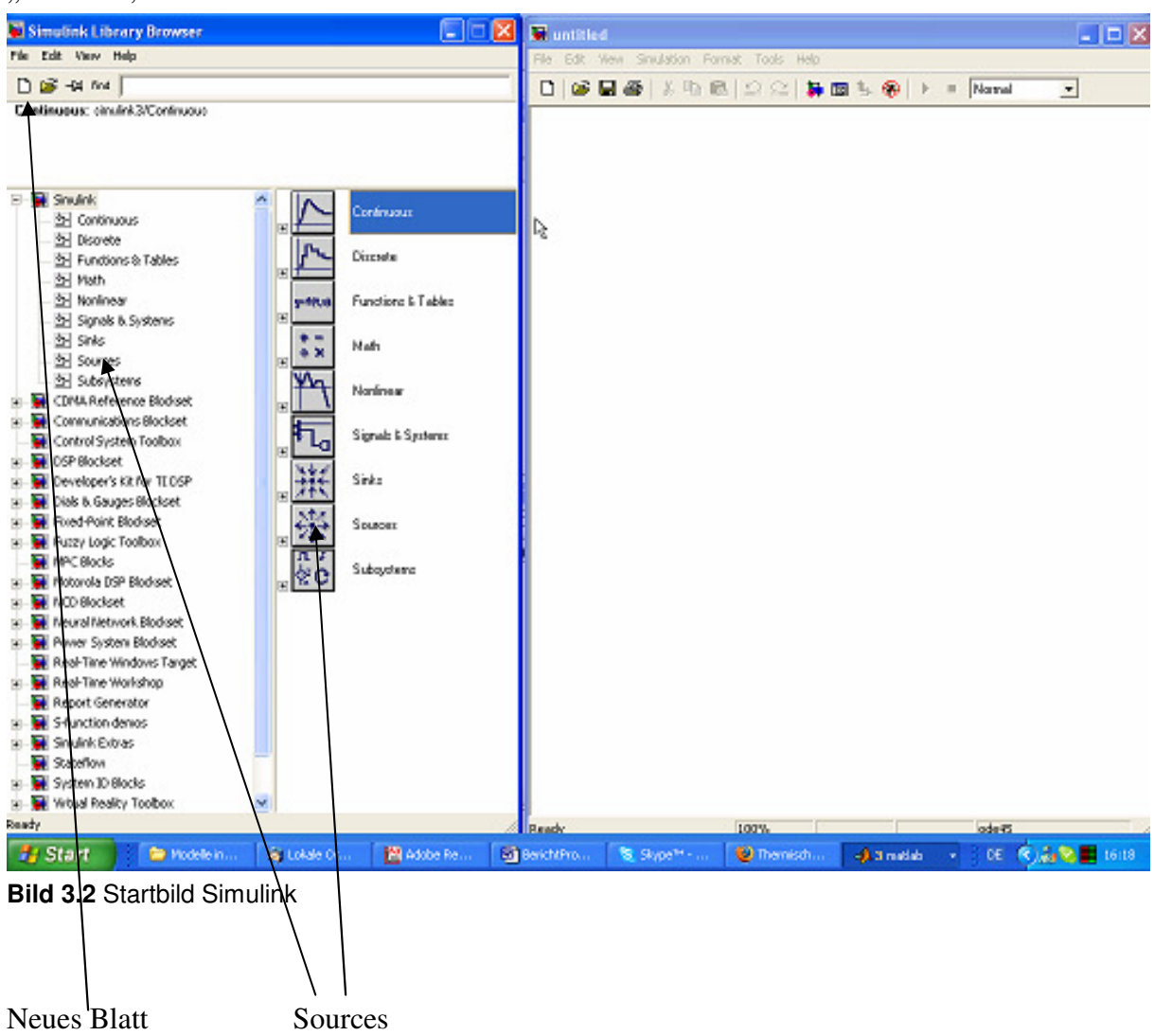

Die neu erschienenen Symbole wie "Constant" kann man durch anklicken und halten auf das rechte leere Fenster ziehen. Um Rechnungen/ Simulationen durchzuführen verbindet man Kästchen die der Rechnung entsprechen miteinander indem man den Ausgang eines Kästchens bei gehaltener linker Maustaste mit dem Eingang eines anderen Kästchens verbindet. Will man von dieser Verbindung noch eine Verbindung abzweigen, so geschied das durch anklicken der Verbindung mit der rechten Maustaste. Um den Namen eines Kästchens zu ändern macht man einen doppelten Linksklick auf ihn und schreibt ihn neu. Will man einen Betrag oder eine Funktion in das Kästchen eingeben so macht man einen doppelten Linksklick auf das Kästchen und folgt dort den Anweisungen. In dem neu entstandenen Menü gibt es auch eine Hilfsfunktion, die die Funktionen des Kästchens erklären. Ein Ergebnis stellt man mit dem Scope – Kästchen dar, mit einem doppelten Linksklick erscheint ein oszilloskopähnlicher Bildschirm.

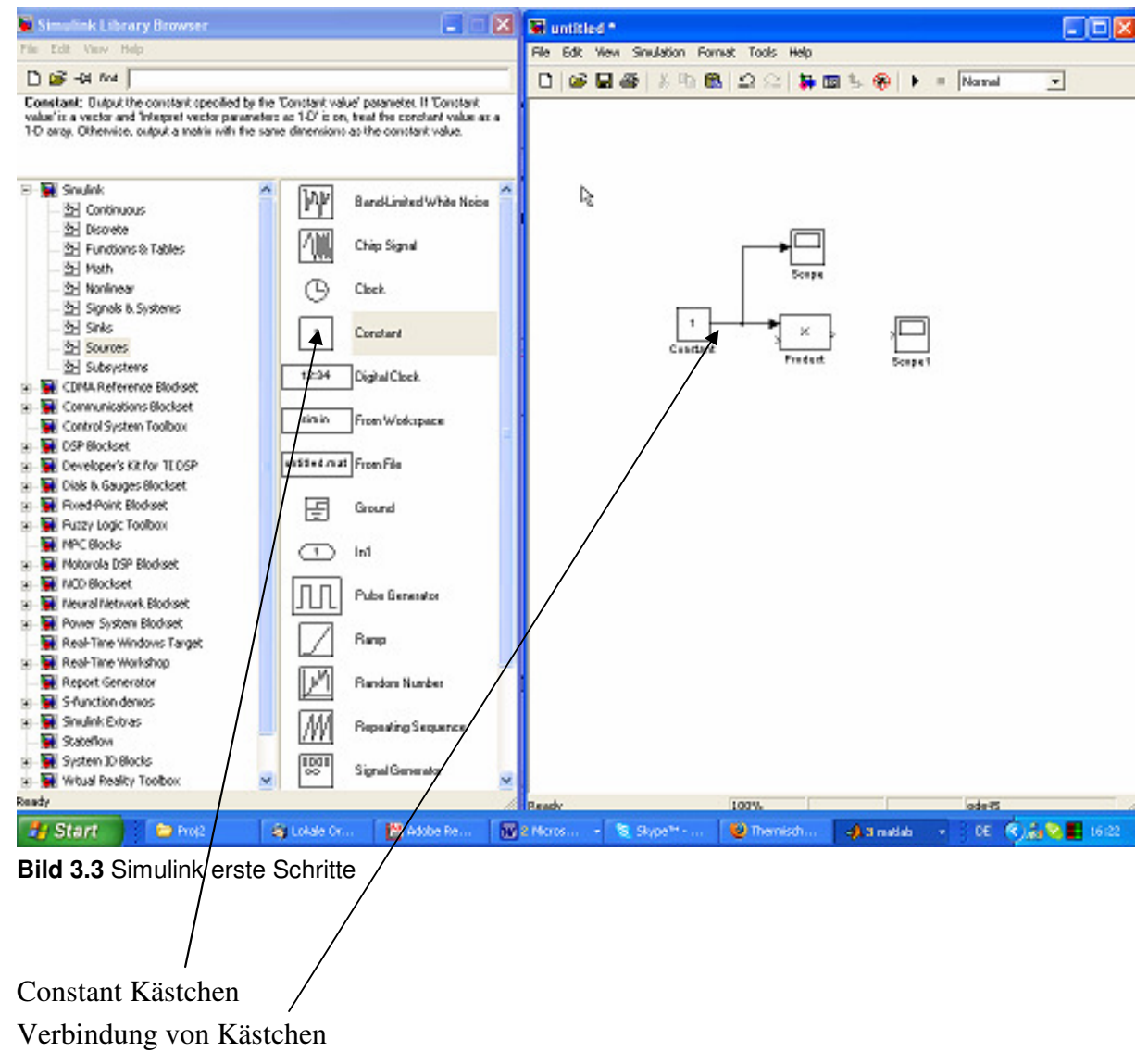

# **4 Modellierung mit MATLAB / Simulink**

## **4.1 Modellierung des Ansatzes nach Easy 5**

Betrachtet wird ein adiabates Gegenstromsystem bestehend aus 2 Rohren und der dazwischenliegenden Wand. Die Rohre liegen direkt aufeinander und bestehen wie die Wand aus Stahl. In den Rohren strömt Luft.

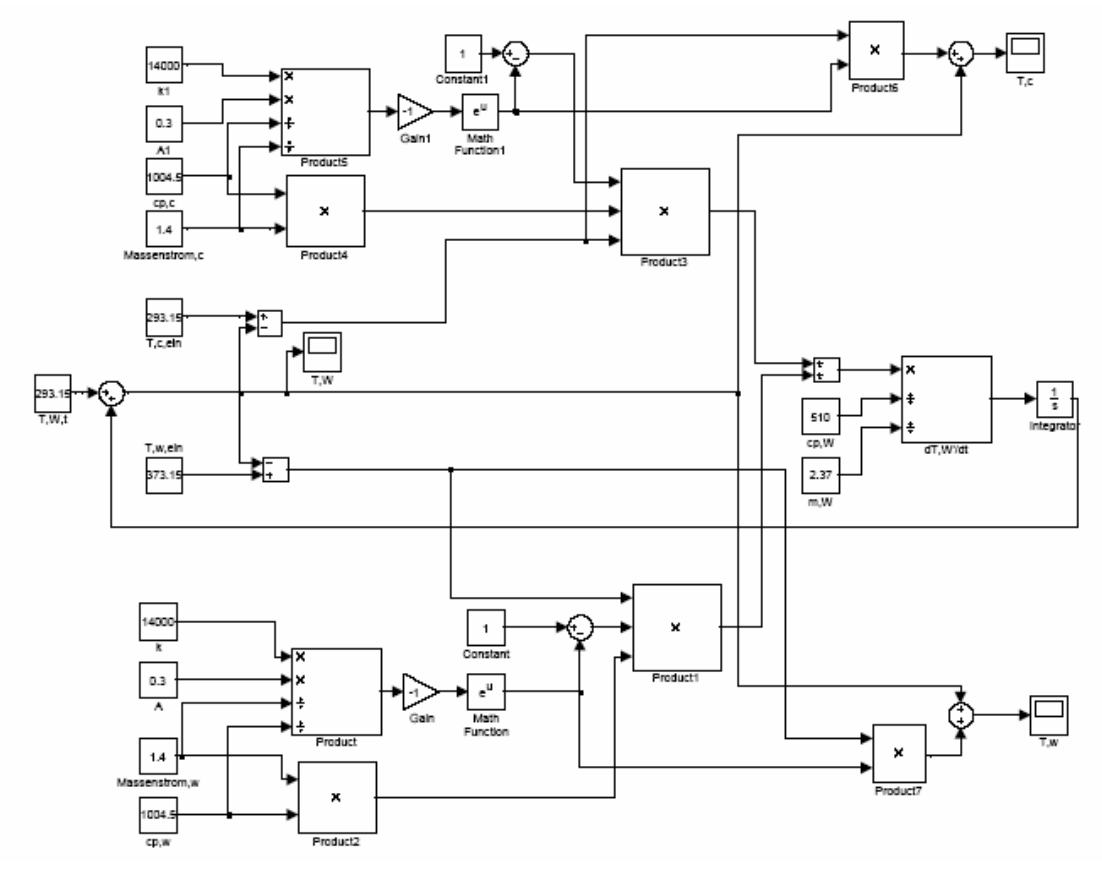

**Bild 4.1.1** Simulinkmodell Wärmetauscher nach Easy 5

Gegebene Startwerte:

$$
m_w = 1,4 \frac{kg}{s}
$$
  
\n
$$
m_c = 1,4 \frac{kg}{s}
$$
  
\n
$$
m_c = 1,4 \frac{kg}{s}
$$
  
\n
$$
m_c = 1,4 \frac{kg}{s}
$$
  
\n
$$
m_c = 1004,5 \frac{J}{kgK}
$$
  
\n
$$
T_{ein,w} = 373,15K
$$
  
\n
$$
T_{ein,w} = 373,15K
$$
  
\n
$$
T_{ein,w} = 293,15K
$$
  
\n
$$
T_{ein,w} = 293,15K
$$
  
\n
$$
T_{Slart,W} = 293,15K
$$
  
\n
$$
T_{Slart,W} = 293,15K
$$
  
\n
$$
A = 0,3m
$$
  
\n
$$
k_c = 14000 \frac{W}{mK}
$$
  
\n
$$
m_w = 2,37 kg
$$

Die Gleichung 2.17 ergibt nach *dt*  $\frac{dT_w}{dr}$  aufgelöst die Formel

$$
\frac{dT_w}{dt} = \left[ \left( mc_P \right)_w \left[ T_w(0, t) - T_w(t) \right] \left[ 1 - e^{-a_w} \right] + \left( mc_P \right)_c \left[ T_c(0, t) - T_w(t) \right] \left[ 1 - e^{-a_c} \right] \right] / \left( mc_P \right)_w. \tag{4.1}
$$

mit

$$
a = \frac{(\beta k A)_w}{\left(m c_p\right)_f}.
$$
\n(2.11)

Simulink rechnet aber mit einem ∆T, daher

$$
\Delta T = \int_{t_i}^{t_i + \Delta t} \frac{dT}{dt} dt \tag{4.2}
$$

und

$$
T_{\text{neu}} = T + \Delta T \tag{4.3}
$$

Diese wird in Simulink eingegeben und heraus kommt der Temperaturverlauf der Wand. Um auf die beiden Fluidtemperaturen zu kommen setzt man den Wandtemperaturverlauf in die Gleichung 2.12 ein und kommt so auf die Temperaturverläufe des warmen und kalten Stroms.

$$
T_f(t,t) = T_w(t) + [T_f(0,t) - T_w(t)]e^{-a}
$$
\n(2.12)

In diese Simulation wird von Luft als Medium ausgegangen, es können aber auch andere Gase für diesen Ansatz verwendet werden. Für Phasenübergänge ist die Simulation nicht geeignet. (**Easy 5 2002**, Heat Exchangers)

## **4.2 Modellierung des strömungsmechanischen Ansatzes**

Betrachtet wird ein Gegenstromsystem bestehend aus zwei im Querschnitt quadratischen Rohren (Bild 4.2.1). Die Rohre bestehen aus demselben Material (Stahl) und liegen direkt aufeinander, es kann also von einer Wand mit der Wärmeleitfähigkeit λ ausgegangen werden. Ein Wärmestrom tritt nur über diese Wand auf, alle anderen Wände seien adiabat. Gesucht ist der Temperaturverlauf am Ausgang beider Rohre.

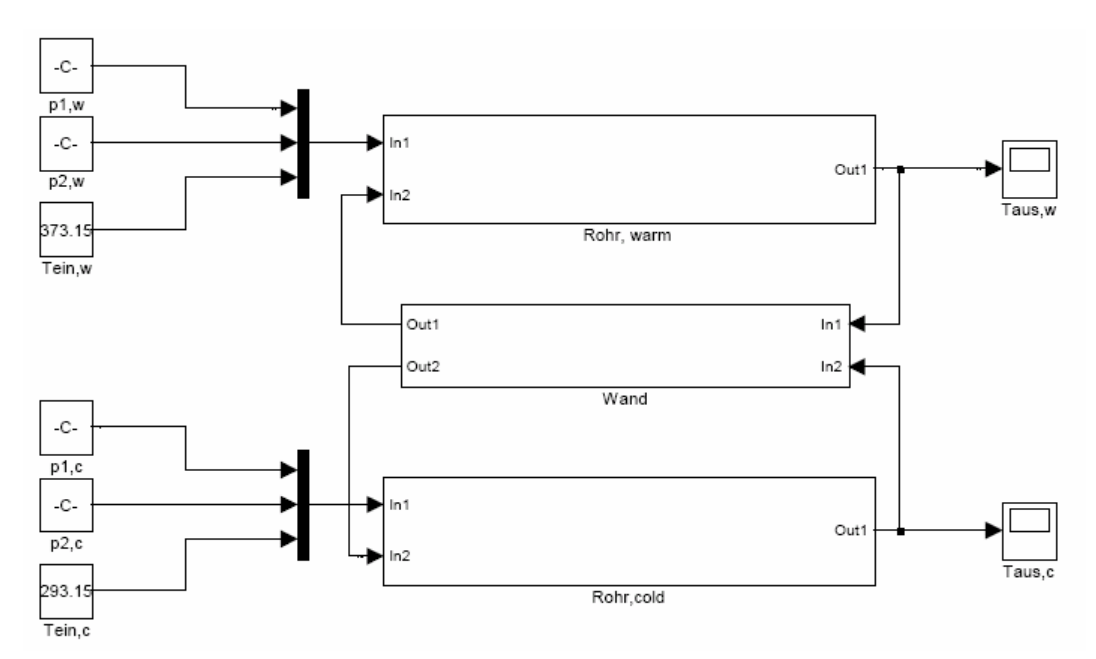

**Bild 4.2.1** Simulinkmodell Wärmetauscher

Gegebene Startwerte:

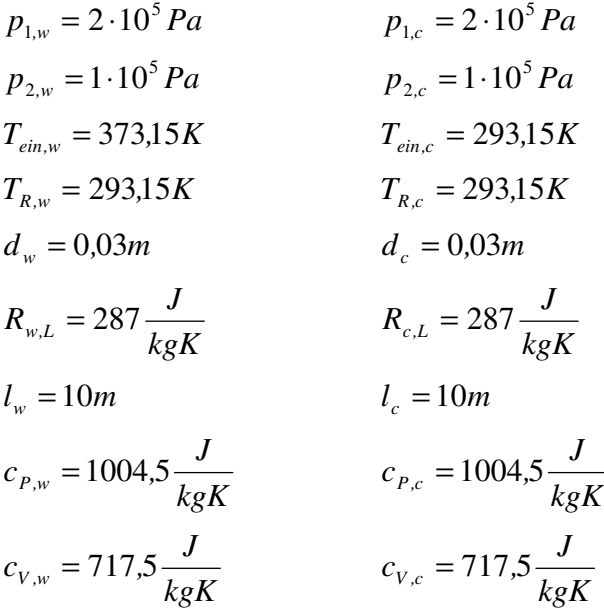

$$
c_{P,W} = 510 \frac{J}{kgK}
$$
  
\n
$$
s_W = 0.001m
$$
  
\n
$$
\lambda_W = 14 \frac{W}{mK}
$$
  
\n
$$
v = 17,86 \cdot 10^{-5} \frac{m^2}{s}
$$
  
\n
$$
\rho_W = 7900 \frac{kg}{m^3}
$$

.Allgemein gilt für den Wärmestrom

$$
Q = c_V \rho V \frac{dT}{dt} = kA\Delta T + mc_P \Delta T \,. \tag{4.6}
$$

Die Gleichung für ein Rohr (Bild 4.2) lautet für Simulink dynamisch aufbereitet

$$
\frac{dT_{R}(t)}{dt} = \frac{1}{c_{V}\rho V} \bigg( kA(T_{W}(t) - T_{R}(t)) + mc_{P}(T_{ein} - T_{R}(t)) \bigg)
$$
(4.7)

$$
\Delta T = \int_{t_i}^{t_i + \Delta t} \frac{dT}{dt} dt \tag{4.2}
$$

$$
T_{\text{neu}} = T + \Delta T \tag{4.3}
$$

Bei den nachfolgenden Simulationen wird Fix-Step Solver verwendet, um die Gleichung 4.2 zulösen.

Die spezifischen Wärmekapazitäten  $c_p$  und  $c_v$  sind sowohl Druck- als auch Temperaturabhängig. Da die Änderungen jedoch klein sind wird konstant gerechnet.

Mit

$$
\Delta p = \zeta \frac{\rho}{2} c^2 \tag{4.8}
$$

und

$$
m = cA\rho \tag{4.9}
$$

folgt

$$
m = \sqrt{\frac{(p_1 - p_2) \cdot 2A^2 \rho}{\varsigma}}.
$$
\n(4.10)

Nach der idealen Gasgleichung gilt

$$
\rho = \frac{\frac{p_1 + p_2}{2}}{RT_R}.
$$
\n(4.11)

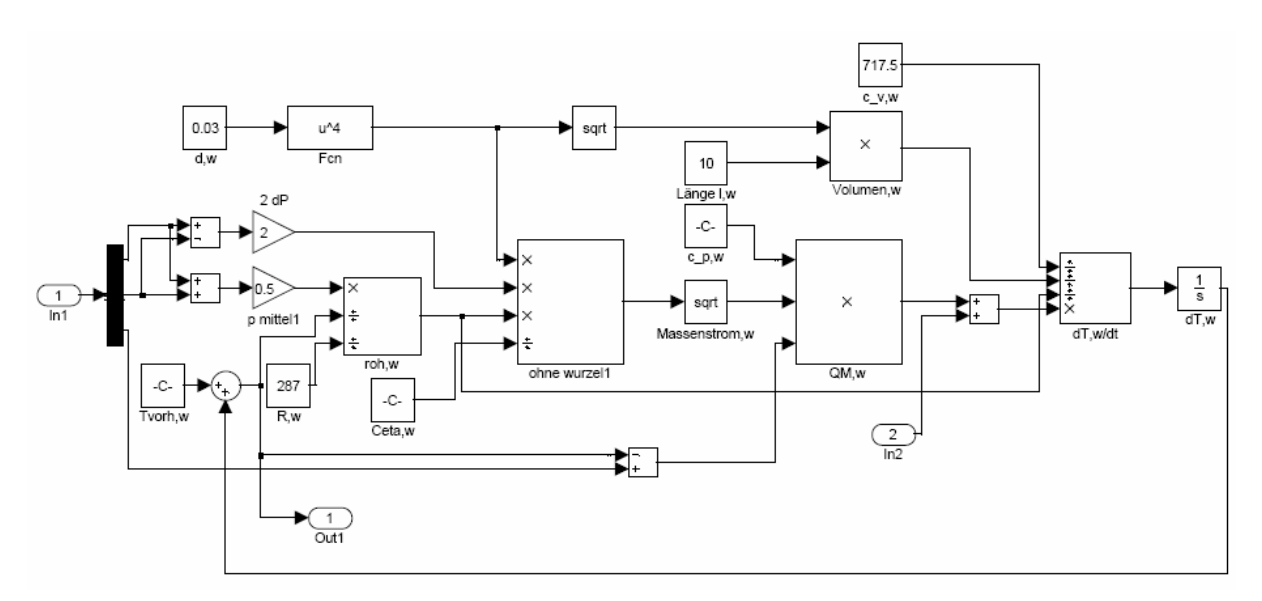

**Bild 4.2.2** Simulinkmodell Wärmetauscher/ Rohr, warm

Die Temperaturänderung, die am Ende der Rechnung herauskommt, wird mit der Eingangstemperatur addiert. Somit gibt es eine Schleife, in der sich die Dichte und die Wärmeströme ändern (Bild 4.2.2).

Die Querschnittsfläche Aw des quadratischen Rohres wird nach der Formel

$$
A = d \cdot d \tag{4.12}
$$

berechnet. Der Vorteil eines quadratischen Rohres ist, dass die Austauschfläche zwischen den Rohren mit

$$
A_w = d_w l_w \tag{4.13}
$$

und der hydraulische Durchmesser mit

$$
d_h = \frac{4A}{U} = \frac{4d^2}{4d} = d \tag{4.14}
$$

bekannt oder einfach zu errechnen sind. Allgemein könnte man jede Rohrform verwenden. Bei der Berechnung des Wärmedurchgangskoeffizienten nach Gleichung 2.19

$$
\frac{1}{k_w} = \frac{1}{\alpha_1} + \sum_{i=1}^{i=n} \left(\frac{s_w}{\lambda}\right)_i + \frac{1}{\alpha_2}
$$
\n(2.19)

wird der Einfluss der Wärmeübergangskoeffizienten  $\alpha_{1,2}$  als gering im Vergleich zur Wärmeleitfähigkeit/ Materialstärke angesehen und damit vernachlässigt. Es folgt

$$
k_{w} = \frac{\lambda}{s_{w}}.
$$
\n(4.15)

Der Verlustbeiwert ζ kann auf viele Arten berechnet werden, der Rechenweg ist abhängig von der Reynoldszahl. Um den Rechenaufwand an dieser Stelle klein zu halten wird davon ausgegangen, dass nur eine laminare Strömung vorliegt, unabhängig von der Reynoldszahl. Die Zahlenwerte werden dadurch zwar verfälscht, jedoch wird die Tendenz wiedergegeben, dass ζ mit zunehmender Reynoldszahl und steigendem Verhältnis l/d immer größer wird. Zur Beschreibung des Verhaltens eines Wärmetauschers ist das zunächst ausreichend.

$$
\Delta p = \zeta \frac{\rho}{2} c^2 \tag{4.16}
$$

$$
c = \frac{p_1 - p_2}{32\eta l} d^2 \tag{4.17}
$$

Hagen-Poiseuillesche Gleichung für laminare Strömungen (**Technische Strömungslehre** 2000, S.167)

Die Hagen-Poiseuillesche Gleichung gilt eigentlich nur für Rohre mit rundem Querschnitt. Der Fehler ist jedoch gering. Das prinzipielle Verhalten wird somit nicht verändert.

Aus den letzten beiden Formeln ergibt sich mit der dynamischen Viskosität η

$$
\eta = v\rho \tag{4.18}
$$

$$
\zeta = \frac{2048v_m^2 \rho_m l^2}{\Delta p d^4}.
$$
\n(4.19)

Es wird mit einem mittleren ν (kinematische Viskosität) und ρ gerechnet, die Formel wird im Taschenrechner gelöst und das Ergebnis in Simulink eingegeben.

$$
\rho_m = \frac{\frac{p_1 + p_2}{2}}{R \frac{T_{\text{ein,w}} + T_{\text{ein,c}}}{2}}
$$
(4.20)

Für  $v_m$  wird ebenfalls das mittlere T wie oben verwendet und dann  $v_m$  abgelesen (TB 4.1).

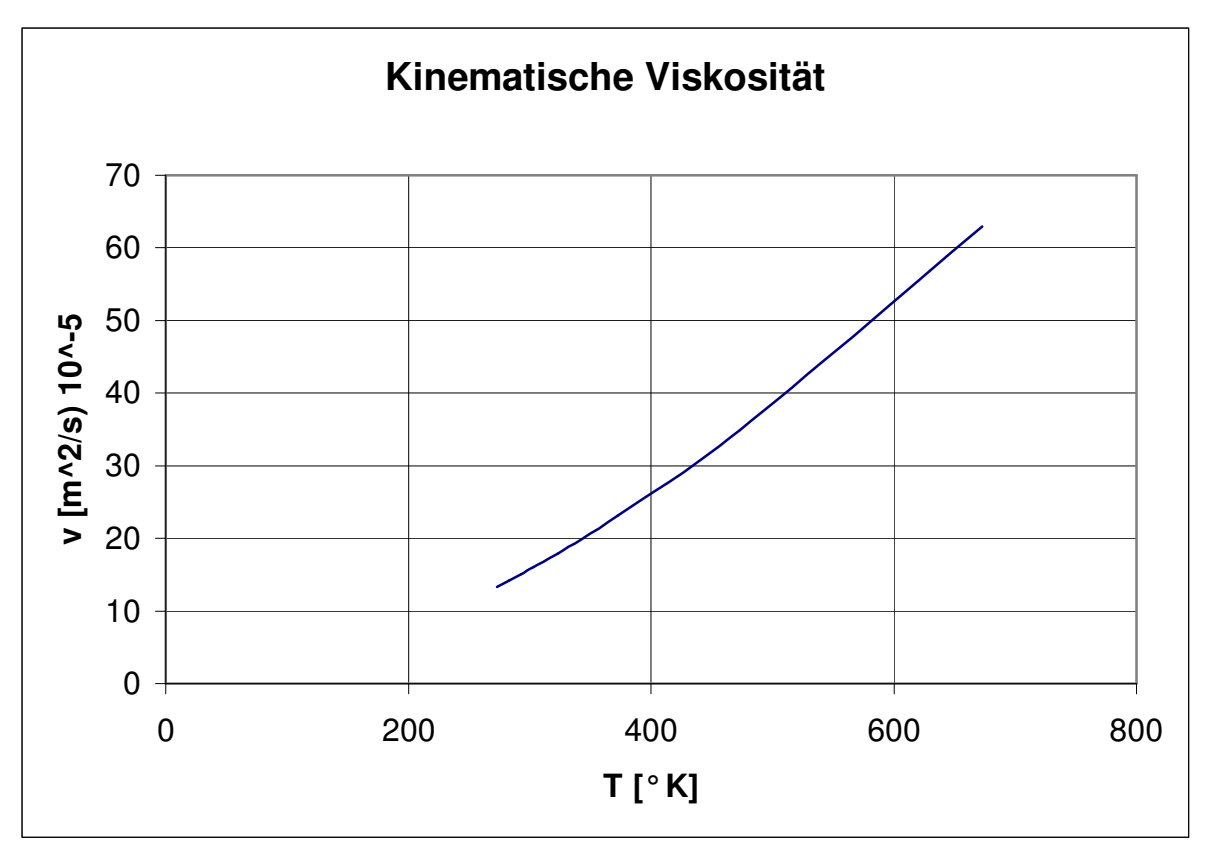

**TB 4.1** kinematische Viskosität abhängig von der Temperatur **(**in Anlehnung an **Gieck 1995,** Z15**)**

Bei genauer Betrachtung stellt man fest, dass man bei der Berechnung der Mittelwerte auf diese Weise nicht unbedingt die richtigen Werte erhält. Je nach dem, welche Parameter verändert werden, kann es sein, dass ein anderer Temperaturunterschied zwischen den Rohrein- und -ausgängen herrscht als mit den Formeln berechnet. Dieses Manko wäre mit Hilfe einer Iteration zu beseitigen, jedoch steigt dabei auch der Berechnungsaufwand stark an und es wird deswegen darauf verzichtet.

Das kalte Rohr wird identisch berechnet, nur die das Indize ändert sich in "c" wie cold.

Die Gleichung für das thermische Verhalten der Wand (Bild 4.2.3) lautet

$$
\frac{dT_w(t)}{dt} = \frac{1}{c_{p,w}\rho_w V_w} \left( -k_w d_w l_w \left( T_w(t) - T_{R,w}(t) \right) - k_w d_c l_c \left( T_w(t) - T_{R,c}(t) \right) \right) \tag{4.21}
$$

mit

$$
V_W = l_w d_m s_w \,. \tag{4.24}
$$

Das Simulinkschema ist in Bild 4.3 zu sehen.

Für die Berechnung des Wandvolumens  $V_W$  muss mit einem mittleren Durchmesser d<sub>m</sub> gerechnet werden. Dies entfällt jedoch, da in diesem Fall die beiden Rohre denselben Durchmesser haben. Ebenso könnten die Rohre unterschiedliche Längen haben, wobei das ∆l dann nicht mehr zur Übertragungsfläche gehören würde. Die Rohrlängen sind ebenfalls gleich.

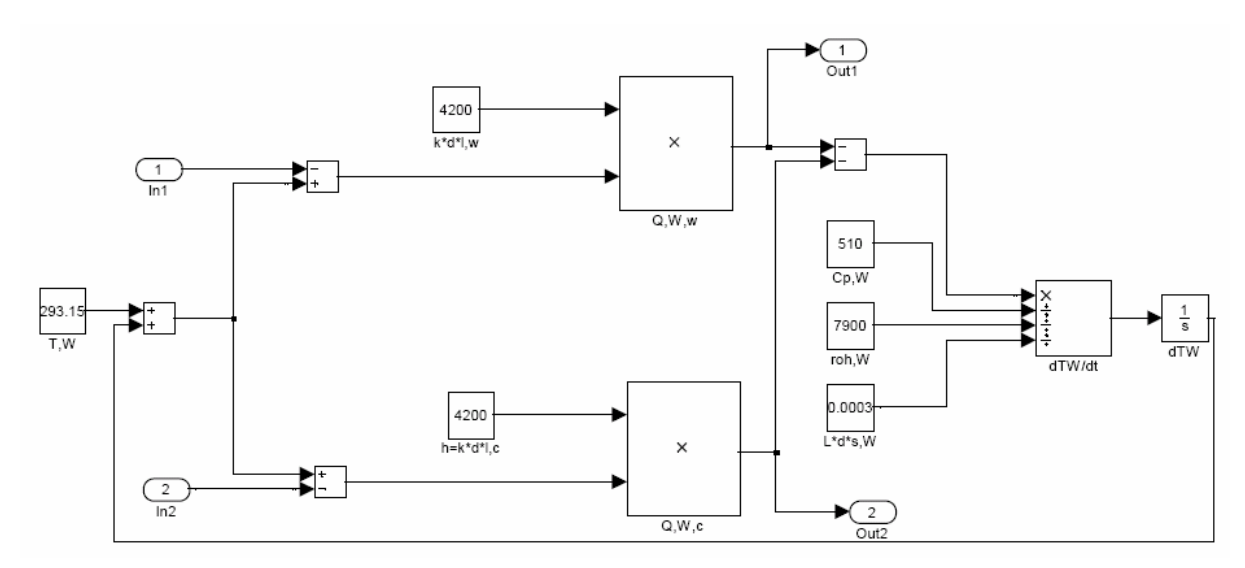

**Bild 4.2.3** Simulinkmodell Wärmetauscher/ Wand

In diese Simulation wird von Luft als Medium ausgegangen, jedoch ist durch die Anpassung der stoffspezifischen Parameter auch jedes andere Fluid verwendbar. Für Phasenübergänge ist die Simulation nicht geeignet.

# **5 Beispiel Rechnung und Vergleich der Ergebnisse**

#### **5.1 Ergebnisse von Easy 5**

An Bild 5.1.1 ist zu sehen, dass die Temperatur im warmen Rohr sehr schnell stark ansteigt, innerhalb von 2,5s von 293,15K auf 335K. Dies liegt an dem großen Massenstrom der durch das warme Rohr strömt.

Die Temperatur im kalten Rohr steigt ebenfalls sehr schnell sehr stark an, von 293,15K auf 331K in 2,5s. Das lässt sich durch die große Austauschfläche und den großen Wärmedurchgangskoeffizienten der Wand erklären. Es ist eine geringe Zeitverzögerung im Temperaturanstieg des kalten Rohres im Vergleich zum warmen Rohr zu erkennen, was ebenfalls durch das Verhalten der Wand zu erklären ist, die ebenfalls die Temperatur annehmen muss.  $T_{\text{aux}}$  liegt etwas höher als Taus,c. Ein effizientes Arbeiten des Wärmetauschers würde aber bedeuten, dass die Ausgangstemperaturen der Rohre gleich sind, da man ja die maximale Kühl-/ Heizleistung erreichen möchte. In diesem Fall ist zum einen die Übertragungsfläche des Wärmetauschers nicht lang genug bzw. der Massenstrom für den vorhandenen Wärmetauscher zu groß.

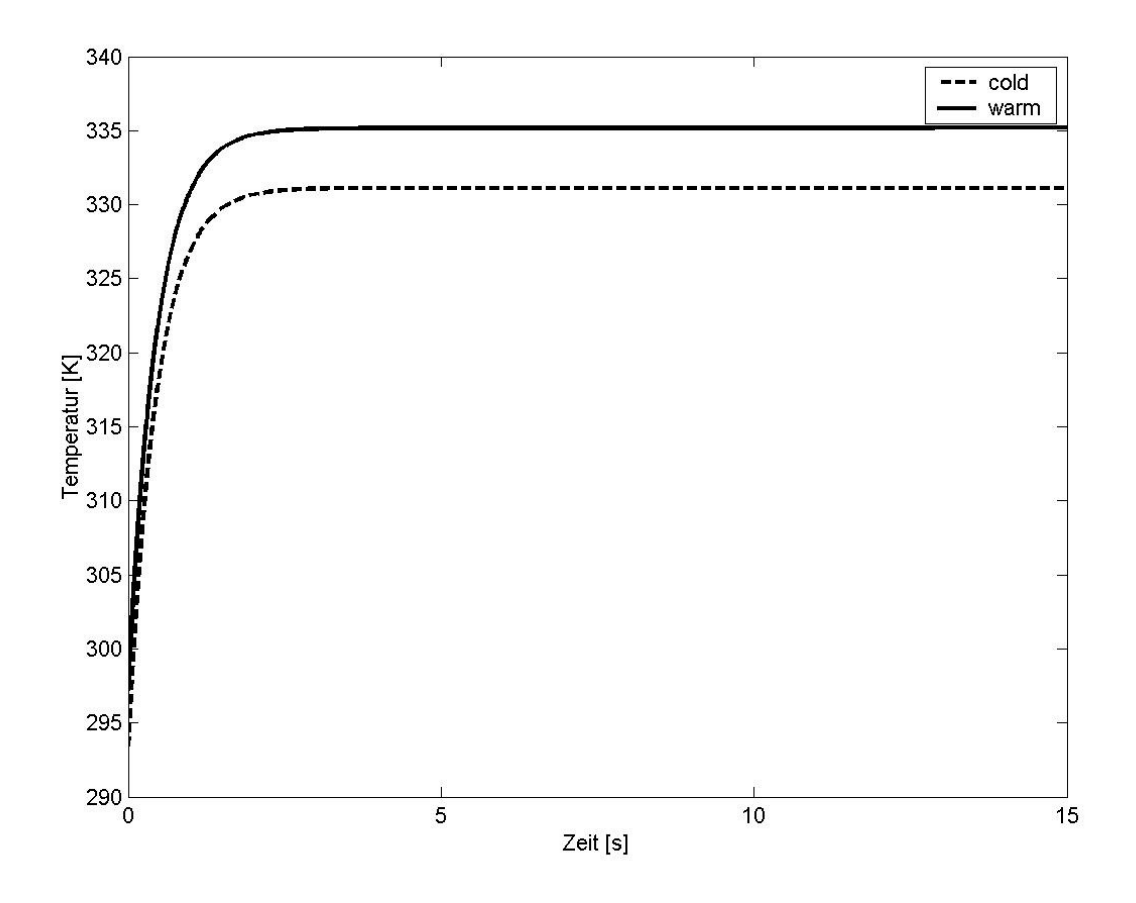

**Bild 5.1.1**  $T_{\text{aus.w.c}}$  über t nach Easy 5

### **5.2 Ergebnisse des strömungsmechanischen Ansatzes**

An Bild 5.2.1 ist zu sehen, dass die Temperatur im warmen Rohr sehr schnell stark ansteigt, innerhalb von 3s von 293,15K auf 343K. Die Geschwindigkeit mit der die Temperatur ansteigt liegt an dem hohen Druckunterschied bei geringer Rohrlänge.

Die Temperatur im kalten Rohr steigt ebenfalls sehr schnell sehr stark an, von 293,15K auf 323K in 3s. Dies liegt an dem hohen Wärmedurchgangskoeffizienten der Wand. Jedoch ist eine geringe Zeitverzögerung im Temperaturanstieg des kalten Rohres im Vergleich zum warmen Rohr zu erkennen, was ebenfalls durch das Verhalten der Wand zu erklären ist, die ebenfalls die Temperatur annehmen muss. T<sub>aus,w</sub> liegt etwas höher als T<sub>aus,c</sub>. Hier sind die Ausgangstemperaturen ebenfalls nicht ausgeglichen. In diesem Fall ist die Übertragungslänge des Wärmetauschers nicht lang genug bzw. der Massenstrom zu groß.

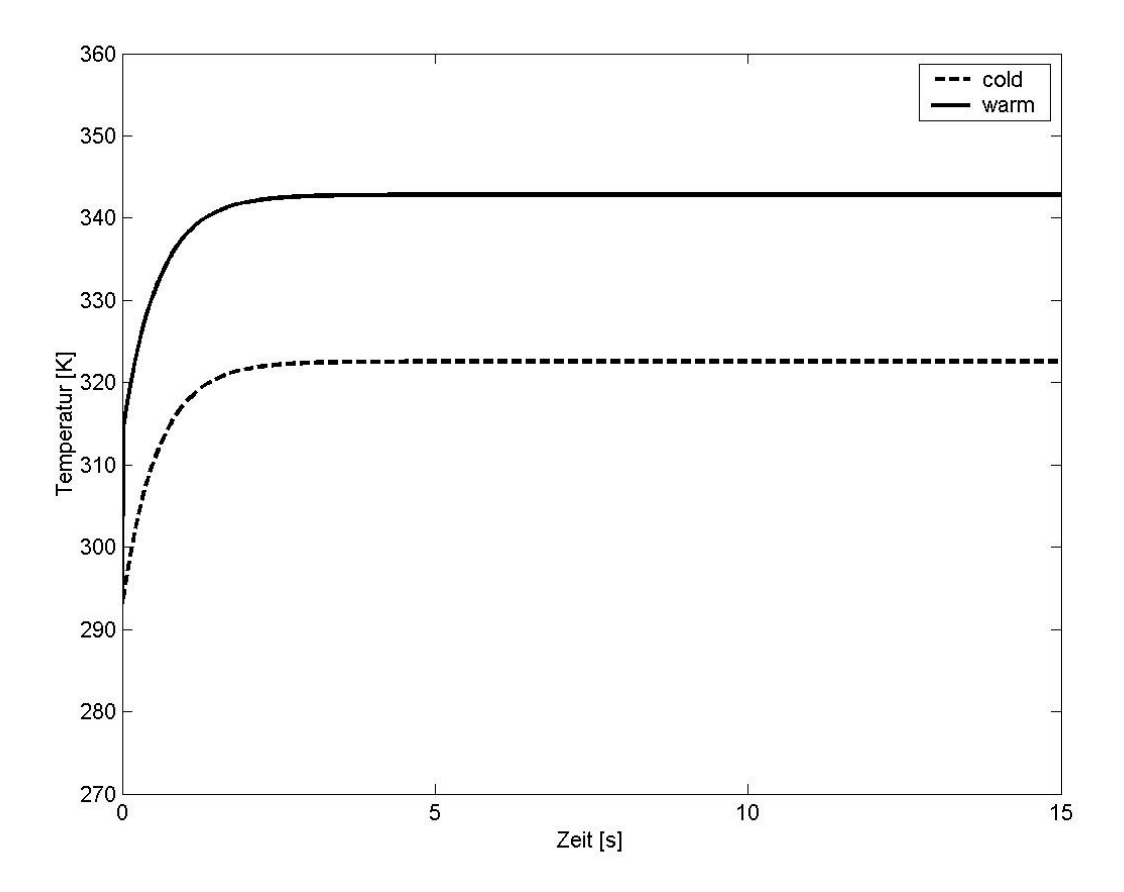

**Bild 5.2.1** T<sub>aus,w,c</sub> über t strömungsmechanischer Ansatz

### **5.3 Ergebnisse des NTU – Verfahrens**

Das NTU – Verfahren liefert über die Rechnung und das Diagramm die Ausgangstemperaturen  $T_{1, \text{aus}} = T_{w, \text{aus}} = 308,75K$  und  $T_{2, \text{aus}} = T_{c, \text{aus}} = 357,55K$ .

### **5.4 Vergleich der Ergebnisse**

Vergleicht man die Verfahren, so stellt man fest, dass sich die Ergebnisse von Easy 5 und dem strömungsmechanischen Ansatz sehr ähneln. Bei beiden sieht der Temperaturverlauf gleich aus und auch die Ausgangstemperaturen haben nur eine Abweichung von 8K.

Betrachtet man nun das Ergebnis des NTU – Verfahrens, so sieht das schon ganz anders aus. Zum einen wird kein Temperaturverlauf angezeigt, zum anderen sind die Temperaturunterschiede zu den beiden anderen Verfahren erheblich und die Ausgangstemperatur des kalten Rohres ist zudem größer als die Ausgangstemperatur des warmen Rohres.

Es ist aber auch zu beachten, dass ein Ergebnis bei dem der kalte Strom am Ausgang wärmer ist als der warme Strom am Ausgang aufgrund der Gleichungen von Easy 5 und dem strömungsmechanischen Ansatz nicht herauskommen kann. Ein Temperaturausgleich ist das Maximum, was diese Methoden zulassen.

Der Ansatz nach Characterisic Maps wird hier nicht weiter betrachtet.

# **6 Vor- und Nachteile der Verfahren zur Berechnung und Simulation von Wärmetauschern**

Der Ansatz mit den Characteristic Maps ist für eine grobe jedoch schnelle Betrachtung von Wärmetauschern gut geeignet. Genaue Werte oder das Verhalten von Wärmetauschern ist damit nicht zu bestimmen. Eine Einbindung in FLECS oder Rechnungen mit Simulink sind nicht Vorteilhaft.

Das NTU – Verfahren ist schnell durchzuführen, liefert jedoch gänzlich andere Werte und auch keinen Temperaturverlauf. Damit ist eine Aussage zum dynamischen Verhalten von Wärmetauschern nicht möglich. Simulationen mit Simulink sind nicht sind mit diesem Verfahren nicht vorteilhaft.

Das Verfahren von Easy 5 und der strömungsmechanische Ansatz sind sehr ähnlich. Beide basieren auf Grundgleichungen und haben an verschiedenen Stellen Vereinfachungen. Die Easy 5 Methode sieht so wie sie dargestellt wurde etwas einfacher aus, jedoch liegt das an den gegebenen Werten. Zum Beispiel könnte man den Massenstrom als Funktion des Drucks angeben und hätte so einen ähnlich großen Aufwand wie bei dem strömungsmechanischen Ansatz. Wie dargestellt lassen sich beide gut mit Simulink ausdrücken, somit sind beide zur Simulation gut geeignet. Der Grund warum der strömungsmechanische Ansatz etwas ausführlicher behandelt wurde liegt ausschließlich an meiner persönlichen Entscheidung und an den Grenzen der Zeitlichen Möglichkeiten. Nachteilig an beiden Methoden ist die langwierige Programmierung in Simulink, die erfolgt sein muss, ohne die man nicht mal eine Abschätzung eines Wärmetauschers erhält. Nach erfolgter Programmierung geht das Rechnen sehr zügig.

# **7 Zusammenfassung**

Die Arbeitsweise von Wärmetauschern wurde dargestellt ebenso wie die verschiedenen möglichen Bauformen

Eine kurze Einführung in das Programm Simiulink wurde mit dem Hintergrund gegeben, dass Simulationen mit eben jenem Programm durchgeführt werden sollen.

Es wurden vier Verfahren zur Berechnung von Wärmetauschern vorgestellt. Das NTU – Verfahren erzielt schnell Ergebnisse, ist jedoch nicht für den Einsatz mit Simulink geeignet, ebenso wenig wie das Verfahren nach Characteristic Maps, da ein Diagram abzulesen ist. Das NTU – Verfahren bringt mit 309K am Ausgang des warmen Rohres und 358K am warmen Ausgang ein abweichendes Ergebnis zu den anderen Verfahren, ein Temperaturverlauf konnte mit diesem Verfahrne nicht dargestellt werden. Die beiden Verfahren nach Easy 5 und dem strömungsmechanischen Ansatz konnten mit Simulink simuliert und berechnet werden und bringen plausible Ergebnisse was den Temperaturverlauf und die Endtemperaturen angeht. Die Ergebnisse sind mit 343K, bzw. 335K am warmen Rohr und 323K bzw. 332K am kalten Rohr nah beieinander. Der Temperaturverlauf der beiden Verfahren ist sich ebenfalls sehr ähnlich. Die Abweichungen zwischen den simulierten und NTU – Verfahrne lassen sich dadurch erklären, dass die Simulationen maximal einen Temperaturausgleich der beiden Ströme zulassen, nicht aber eine höhere Temperatur am Ausgang der kalten Strömung als bei der Warmen.

# **Literaturverzeichnis**

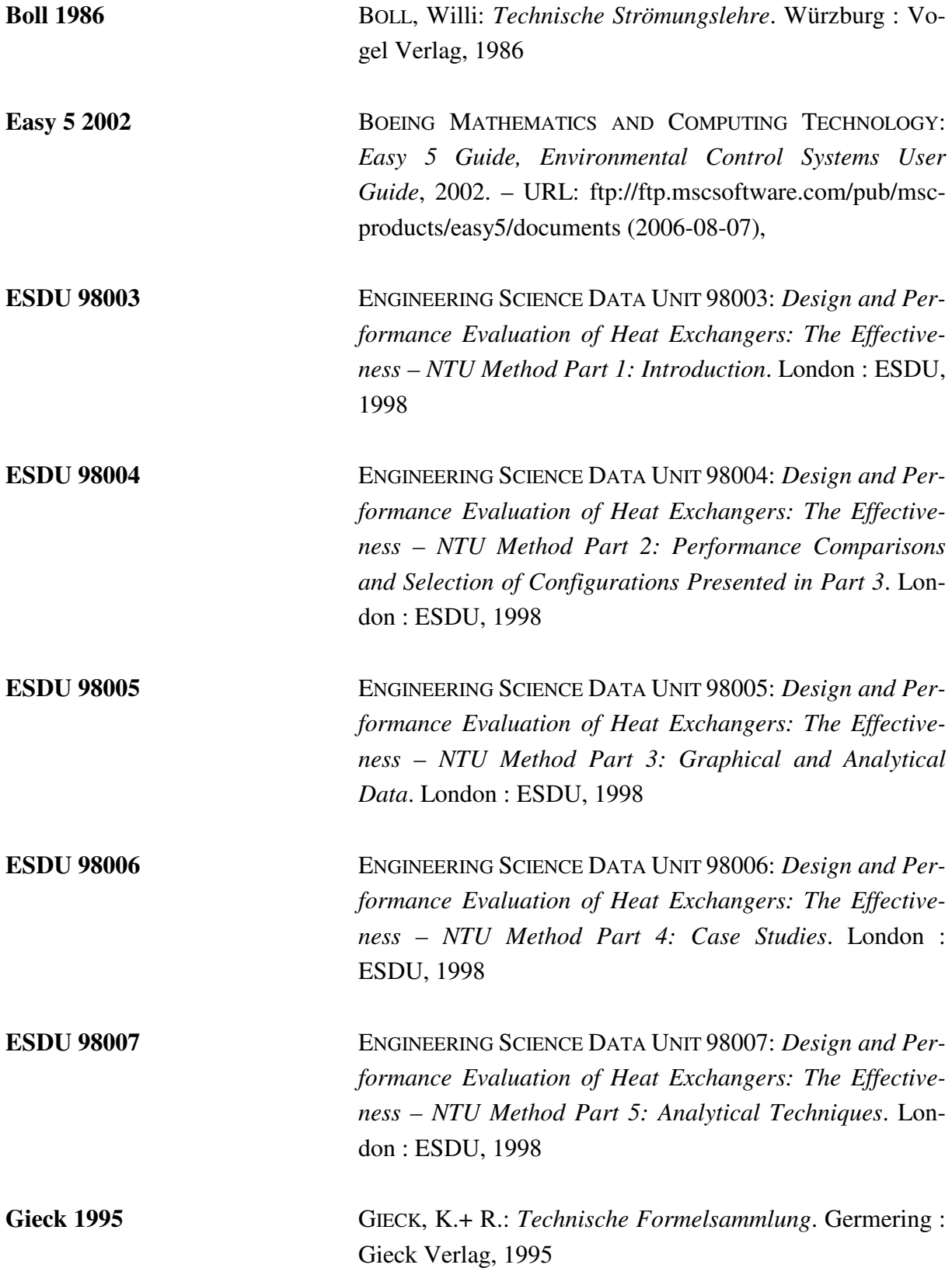

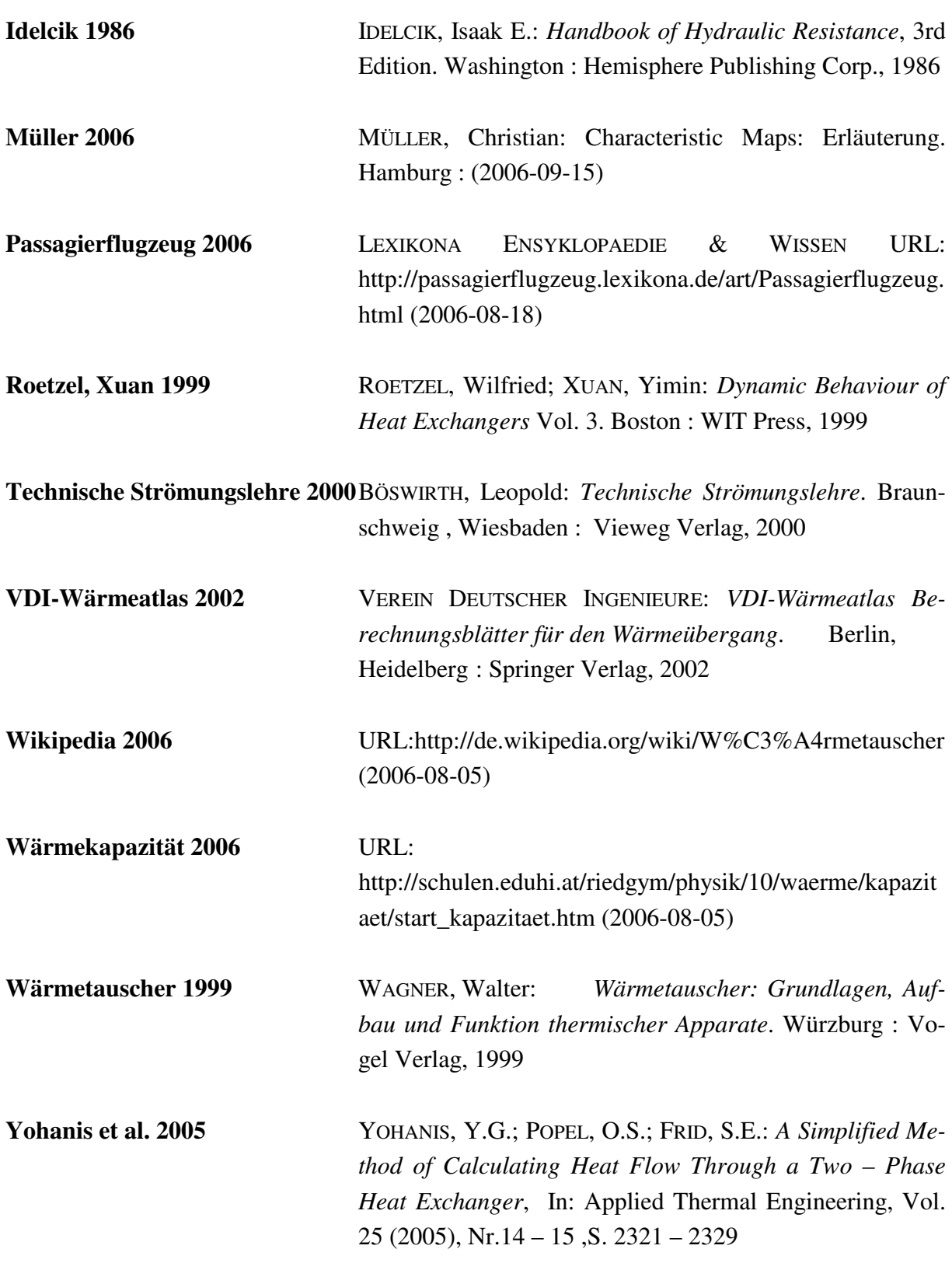

## **Anhang A**

# **Herleitung der Hagen-Poiseuilleschen Gleichung**

Nach **Boll 1986** gilt für laminare Strömungen der Ansatz der Newtonschen Schubspannungen.

$$
\tau = -\eta \frac{dc}{dr} \tag{A1.1}
$$

*dr dc* ist negativ, da die Geschwindigkeit c mit zunehmendem Radius r abnehmen würde.

Es treten zwei Arten von relevanten Kräften auf, die Druckkraft

$$
F_p = (p_1 - p_2)r^2 \pi
$$
 (A1.2)

und die Reibungskraft

$$
F_{fr} = 2\pi l \tau = -2\pi l \eta \frac{dc}{dr}.
$$
 (A1.3)

Setzt man beide Kräfte gleich, so erhält man

$$
(p_1 - p_2)r^2 \pi = -2\pi r l \eta \frac{dc}{dr}
$$
 (A1.4)

$$
(p_1 - p_2)r = -2l\eta \frac{dc}{dr}
$$
 (A1.5)

$$
dc = -\frac{p_1 - p_2}{2\eta l} r dr.
$$
 (A1.6)

Integriert man die Differenzialgleichung, so erhält man

$$
c = -\frac{p_1 - p_2}{2\eta l} \cdot \frac{r^2}{2} + C \,. \tag{A1.7}
$$

Die Integrationskonstante *C* ermittelt man durch das Nullsetzen der Geschwindigkeit.

$$
0 = -\frac{p_1 - p_2}{4\eta l} r^2 + C
$$
 (A1.8)

$$
C = \frac{p_1 - p_2}{4\eta l} r^2
$$
 (A1.9)

Setzt man C nun in die Gleichung ein, so folgt

$$
c = -\frac{p_1 - p_2}{4\eta l} (r_0^2 - r^2)
$$
 A1.10)

Die mittlere Geschwindigkeit  $c_m$  wir mit

$$
c_m = \frac{c_{\text{max}}}{2} \tag{A1.11}
$$

angegeben, die maximale Geschwindigkeit erhält man, indem *r* zu null wird.

$$
c_{\text{max}} = \frac{p_1 - p_2}{4\eta l} r_0^2 \tag{A1.12}
$$

Das Verhältnis  $r_0$  zum Durchmesser ist wie folgt

$$
r_0^2 = \frac{d^2}{4} \,. \tag{A1.13}
$$

Setzt man die letzten drei Gleichungen zu einer zusammen, so erhält man

$$
c_m = \frac{p_1 - p_2}{32\eta l} d^2.
$$
 (A1.14)

Im weiteren Verlauf der Anwendung dieser Gleichung wird sowieso mit der mittleren Geschwindigkeit  $c_m$  gerechnet, so dass die besondere Erwähnung des Indizes "m" unnötig wird. Es gilt also

$$
c = \frac{p_1 - p_2}{32\eta l} d^2.
$$
 (4.17)

## **Anhang B**

# **Allgemeine Betrachtung des Verhaltens von Wärmetauschern mit dem strömungsmechanischen Ansatz**

### **B.1 Gegebene Parameter wie in 4.2**

An Bild 4.4 ist zu sehen, dass die Temperatur im warmen Rohr sehr schnell stark ansteigt, innerhalb von 3s von 293,15K auf 343K. Die Geschwindigkeit mit der die Temperatur ansteigt liegt an dem hohen Druckunterschied bei geringer Rohrlänge.

Die Temperatur im kalten Rohr steigt ebenfalls sehr schnell sehr stark an, von 293,15K auf 323K in 3s. Dies liegt an dem hohen Wärmedurchgangskoeffizienten der Wand. Jedoch ist eine geringe Zeitverzögerung im Temperaturanstieg des kalten Rohres im Vergleich zum warmen Rohr zu erkennen, was ebenfalls durch das Verhalten der Wand zu erklären ist, die ebenfalls die Temperatur annehmen muss.  $T_{\text{aus,w}}$  liegt etwas höher als  $T_{\text{aus,c}}$ . Ein effizientes Arbeiten des Wärmetauschers würde aber bedeuten, dass die Ausgangstemperaturen der Rohre gleich sein müssen, da man ja die maximale Kühl-/ Heizleistung erreichen möchte. In diesem Fall ist zu meinen die Übertragungslänge des Wärmetauschers nicht lang genug bzw. der Massenstrom zu groß.

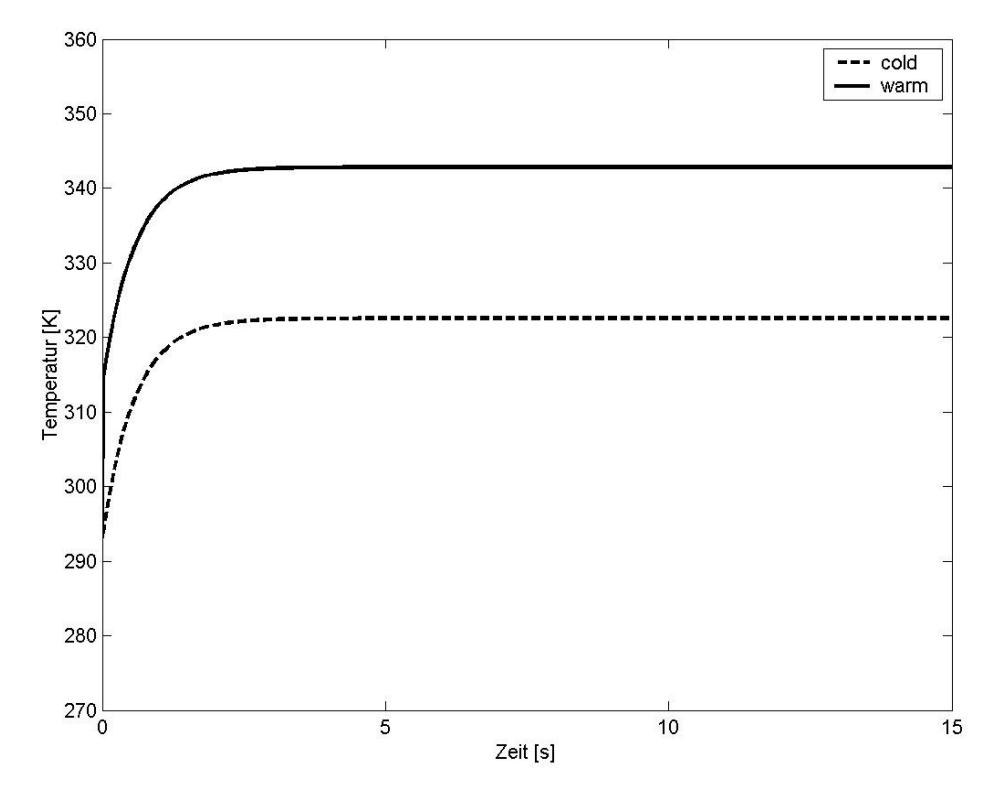

**Bild 4.4** T<sub>aus,w,c</sub> über t

#### **B.2 Veränderung auf l=50m**

Verändert man nun alle Längen von 10m auf 50m, so ist zu beobachten, dass sich wie vermutet die Temperaturen angleichen. Die Austauschfläche ist groß genug und das zu ermöglichen. T<sub>aus,w,l=50</sub> beträgt nun nach 75s 334K wobei T<sub>aus,c,l=50</sub> nach 80s (Bild 4.5) bei 332K steht. Die exakte mittlere Temperatur beträgt 333,15K, es kann also von einem Ausgleich gesprochen werden. Die genaue Länge bei dem es erstmalig zum vollständigen Ausgleich kommt ist mit diesem Verfahren nur durch Versuch und Irrtum zu ermitteln. Rein rechnerisch kann ein Temperaturausgleich nur mit unendlich viel Zeit erreicht werden, da der Temperaturunterschied und somit der Wärmestrom zwischen den Rohren ebenfalls unendlich klein wird.

Mann sieht, dass die Kurven nicht mehr so schnell ansteigen und die Zeit zum Erreichen der Maximaltemperatur stark gestiegen ist. Das ist mit den gesunkenen Massenströmen zu erklären. ζ steigt mit veränderter Länge quadratisch an, was direkt zu einer Verkleinerung des Massenstroms führt. Dadurch sinkt der maximale Temperaturunterschied pro Zeit. Die beiden Kurven weisen den bereits beschriebenen Zeitlichen Versatz auf. Eine Verringerung der Längen würde einen noch steileren Anstieg und einen Größeren Temperaturunterschied der Kurven bewirken.

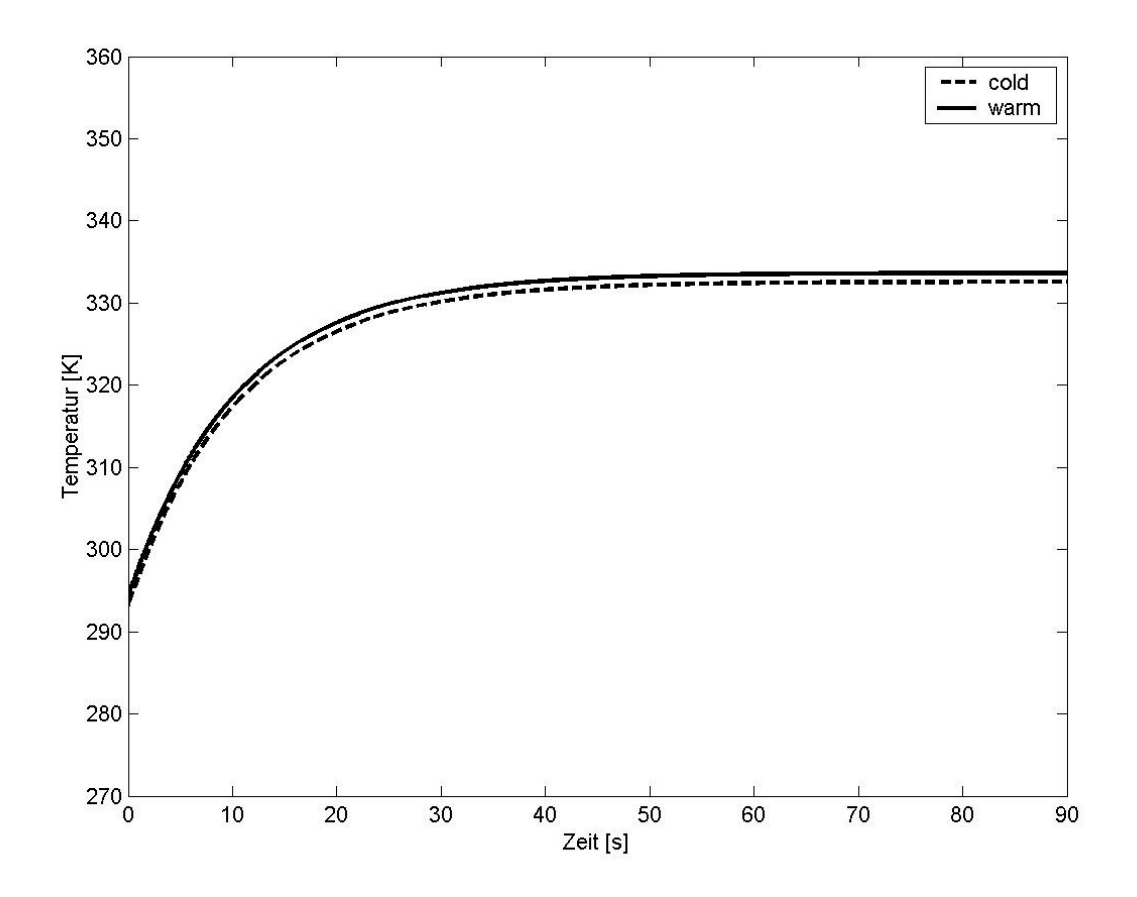

**Bild 4.5**  $T_{\text{aus,w,c}}$  über t, I=50m

### **B.3 Veränderung auf d=0,06m**

Verdoppelt man die Rohrdurchmesser d auf 0,06m, so wird ein T<sub>aus,w,d=0,06</sub> von 363K in 2s und ein T<sub>aus,c,d=0,06</sub> von 303K in 2s erreicht (Bild 4.6). Der Massenstrom wird sehr stark größer  $(\text{mit } d^8)$  wohingegen sich die Austauschfläche nur linear vergrößert. Dieses Verhalten führt zu einem nicht ausreichenden Wärmeaustausch und daher zum großen Temperaturunterschied. Die großen Massenströme führen zu den schnellen Aufheizzeiten an den Rohrausgängen.

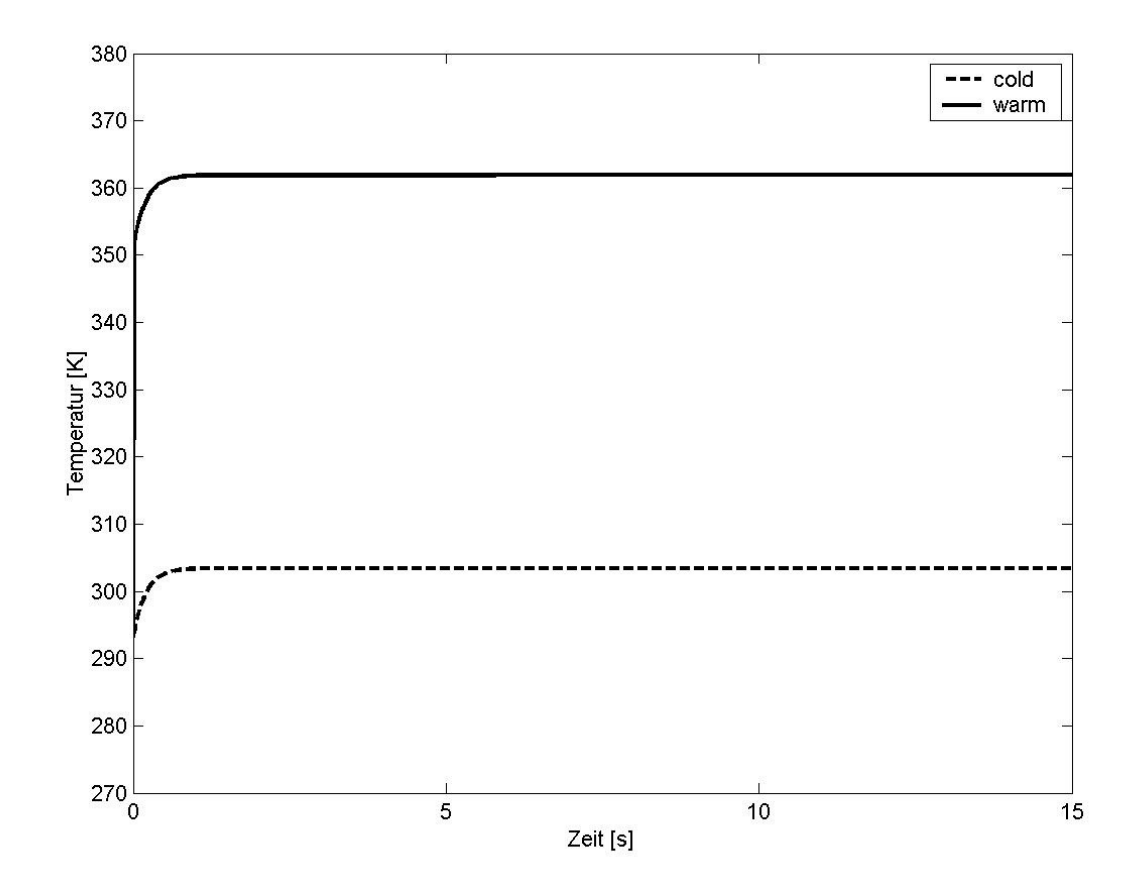

**Bild 4.6**  $T_{\text{aus,w,c}}$  über t, d=0,06

### **B.4 Veränderung auf d=0,01m**

Verkleinert man nun den Durchmesser d auf 0,01m, so verkleinern sich die Massenströme sehr stark und die Austauschfläche etwas. Die Fläche ist somit groß genug um eine vollständige Temperaturangleichung von T<sub>aus,w,d=0,01</sub>=334  $\approx$  T<sub>aus,c,d=0,01</sub>=332K in 55s zu erreichen (Bild 4.7).

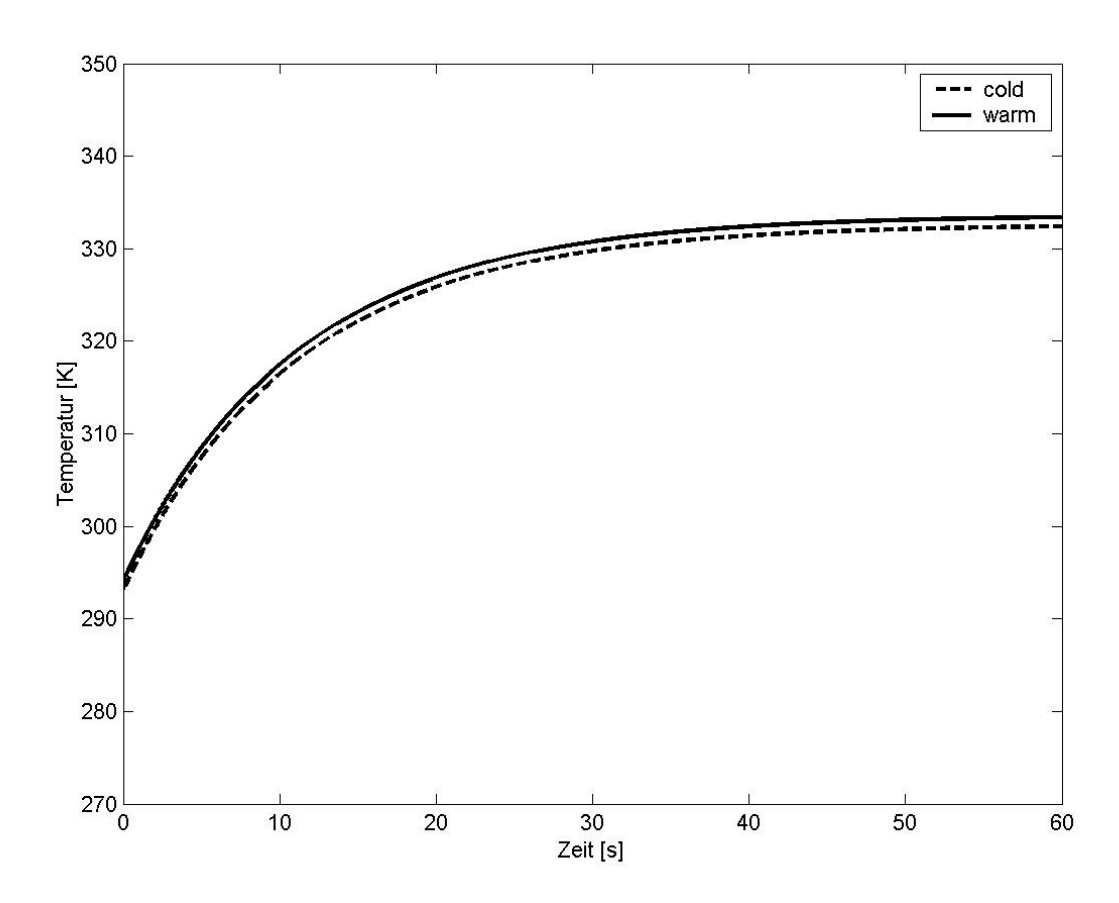

**Bild 4.7** T<sub>aus,w,c</sub> über t, d=0,01

### **B.5 Veränderung auf Tein,w=473,15K**

Wie erwartet steigen beide Ausgangstemperaturen, T<sub>aus,w,T=473</sub>=400K und T<sub>aus,c,T=473</sub>=363K in jeweils 4s (Bild 4.8). Um einen gewünschten Temperaturausgleich zu erreichen müsste man die Austauschlänge vergrößern oder den Rohrdurchmesser verkleinern (siehe 4.3.2/ 4.3.4).

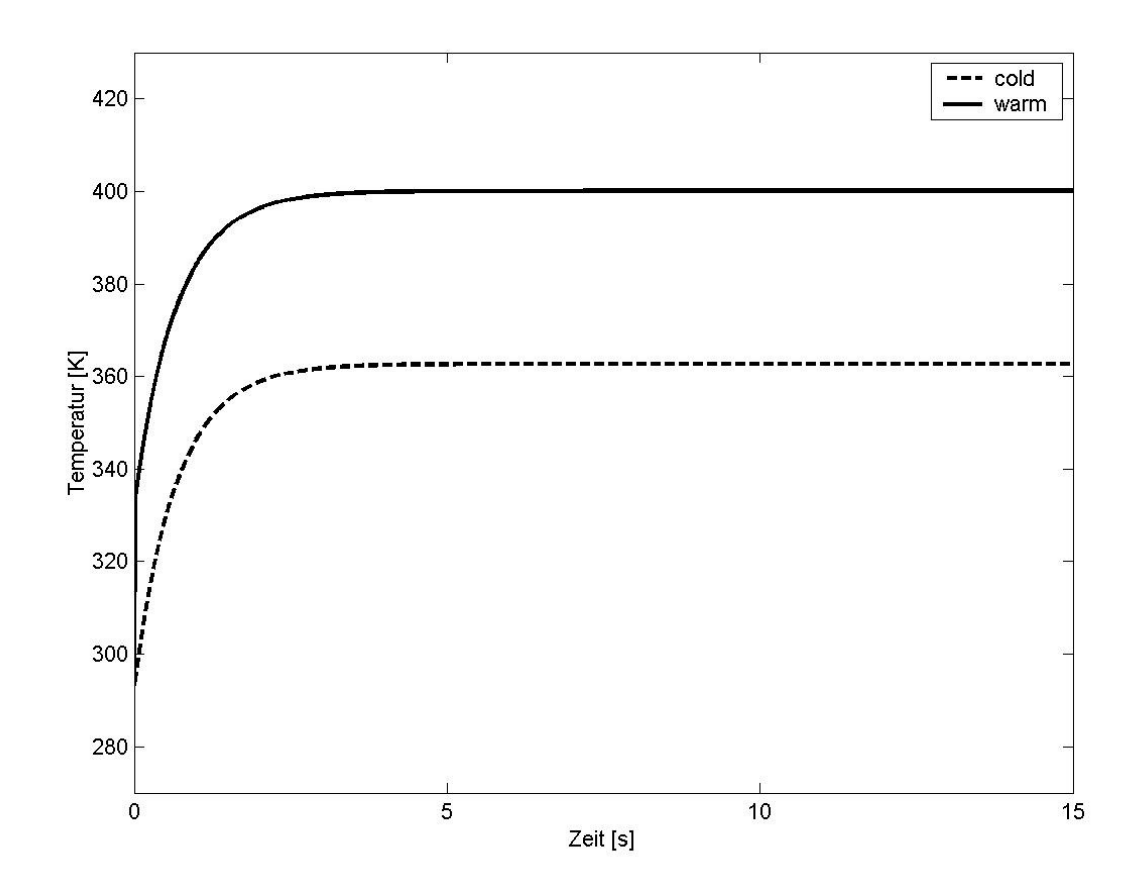

**Bild 4.8** T<sub>aus,w,c</sub> über t, T<sub>ein,w,c</sub>=473,15K

### **B.6 Veränderung auf p1w,c=3\*10<sup>5</sup> Pa**

Durch die Erhöhung des Druckunterschiedes wird der Massenstrom erhöht. Dadurch ist die Austauschfläche nicht mehr groß genug um einen Temperaturausgleich zu erreichen.  $T_{\text{aus},w}=348K$  in 2 und  $T_{\text{aus},c}=317K$  in 2s (Bild 4.9). Es könnten die Maßnahmen nach 4.3.2/ 4.3.4 verwendet werden um die Temperaturen anzugleichen.

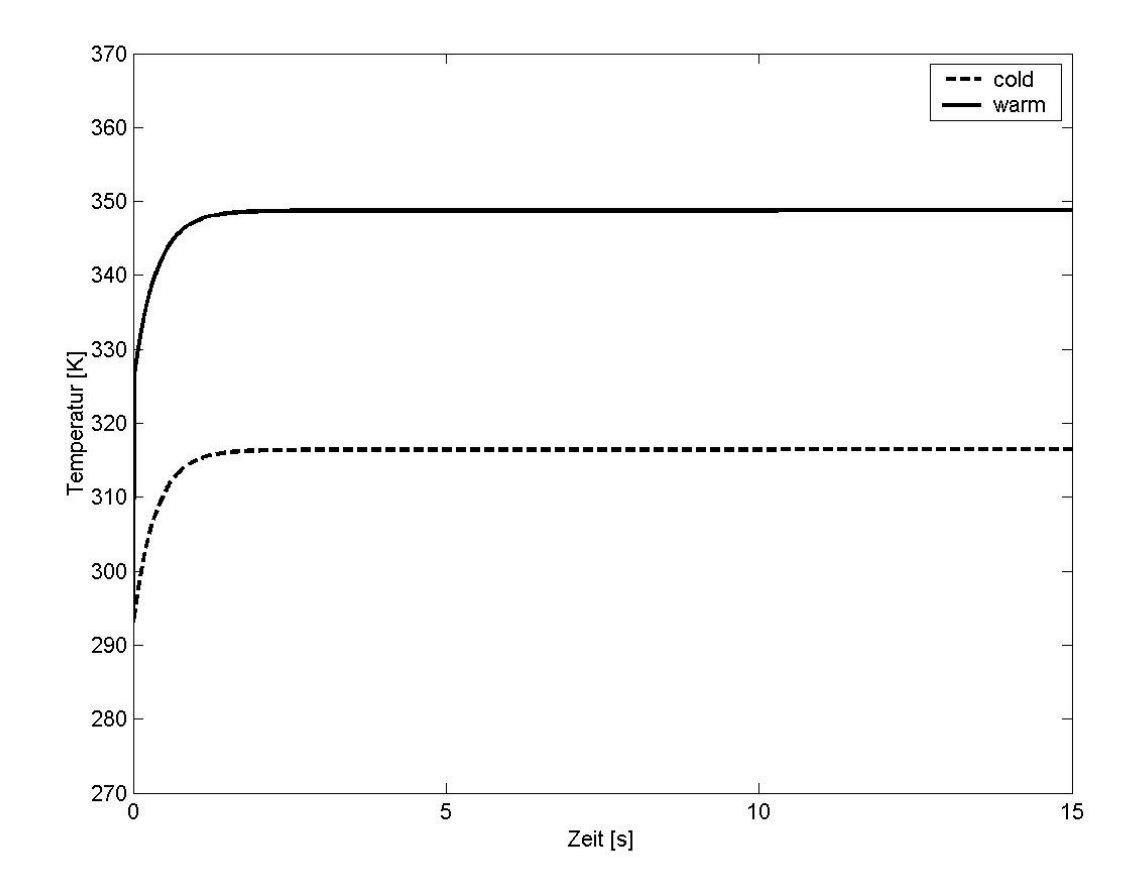

**Bild 4.9**  $T_{\text{aus,w,c}}$  über t,  $p_{1,w,c}$ =3\*10<sup>5</sup>Pa

#### **B.7 Veränderung des Drucks dynamisch**

Bislang waren die Betrachtungen statisch. Beim Anlaufen des Prozesses oder bei Störungen könnten Druckschwankungen auftreten. Betrachten wir nun das Verhalten des Wärmetauschers dynamisch. Dazu wird dem konstanten Druck  $P_{1,c}$  eine Sinusschwingung hinzugefügt. Der Druck  $p_{1,c, var}$  der daraus entsteht schwingt nun zwischen  $1*10^5$  und  $3*10^5$  Pa.

Es wird deutlich, dass beide Ausgangstemperaturen ebenfalls anfangen zu schwanken. Durch die Veränderungen des Drucks und daraus des Massenstroms wurden bereits unter 4.3.6 beschrieben. Der Temperaturunterschied des kalten Rohres mit 45K größer als der Temperaturunterschied des warmen Rohres, der 20K beträgt (Bild 4.10). Dies liegt an dem Wärmedurchgangskoeffizienten der Wand, der Wärmeströme nicht unendlich schnell durchlassen kann. Die extremeren Temperaturunterschiede treten also immer bei dem Rohr auf, bei dem die Druckschwingungen auftreten. Dies ist wichtig zu wissen, da es durch häufige und extreme Temperaturunterschiede zu Materialschäden kommen kann.

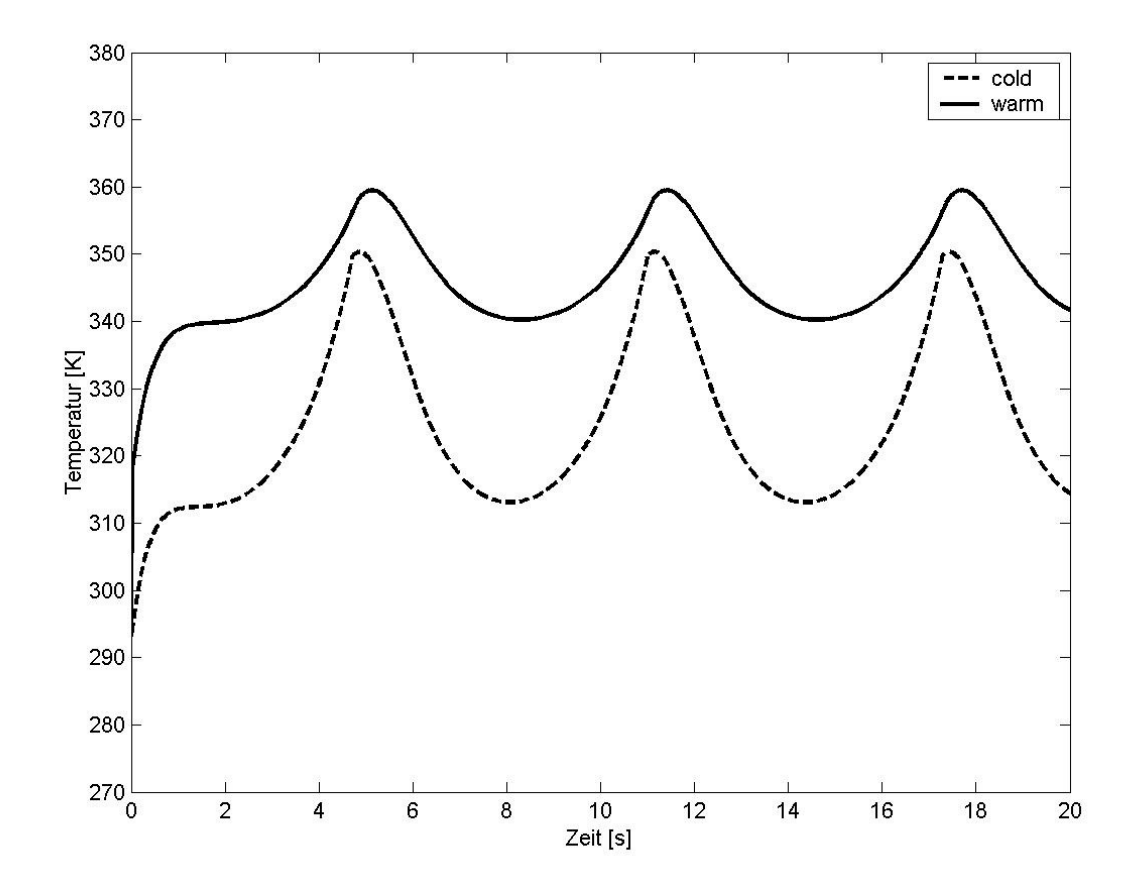

**Bild 4.10**  $T_{\text{aus.w.c}}$  über t,  $p_{1,c}$  variabel

### **B.8 Veränderung der Temperatur dynamisch**

Die Eingangstemperatur T<sub>ein,w</sub> schwingt zwischen 373,15K und 273,15K. Es ist zu erkennen dass die Ausgangstemperaturen ebenfalls schwingen (Bild 4.11).

Wie bei der Simulation zum variablen Druck ist zu beobachten, dass die Ausgangstemperaturdifferenz des an die Schwingung direkt angeschlossenen Rohres größer ist als die, bei der die Wand dämpft. Die Temperatur T<sub>aus,w</sub> variiert zwischen 284K und 339K, T<sub>aus,c</sub> zwischen 288K und 320K.

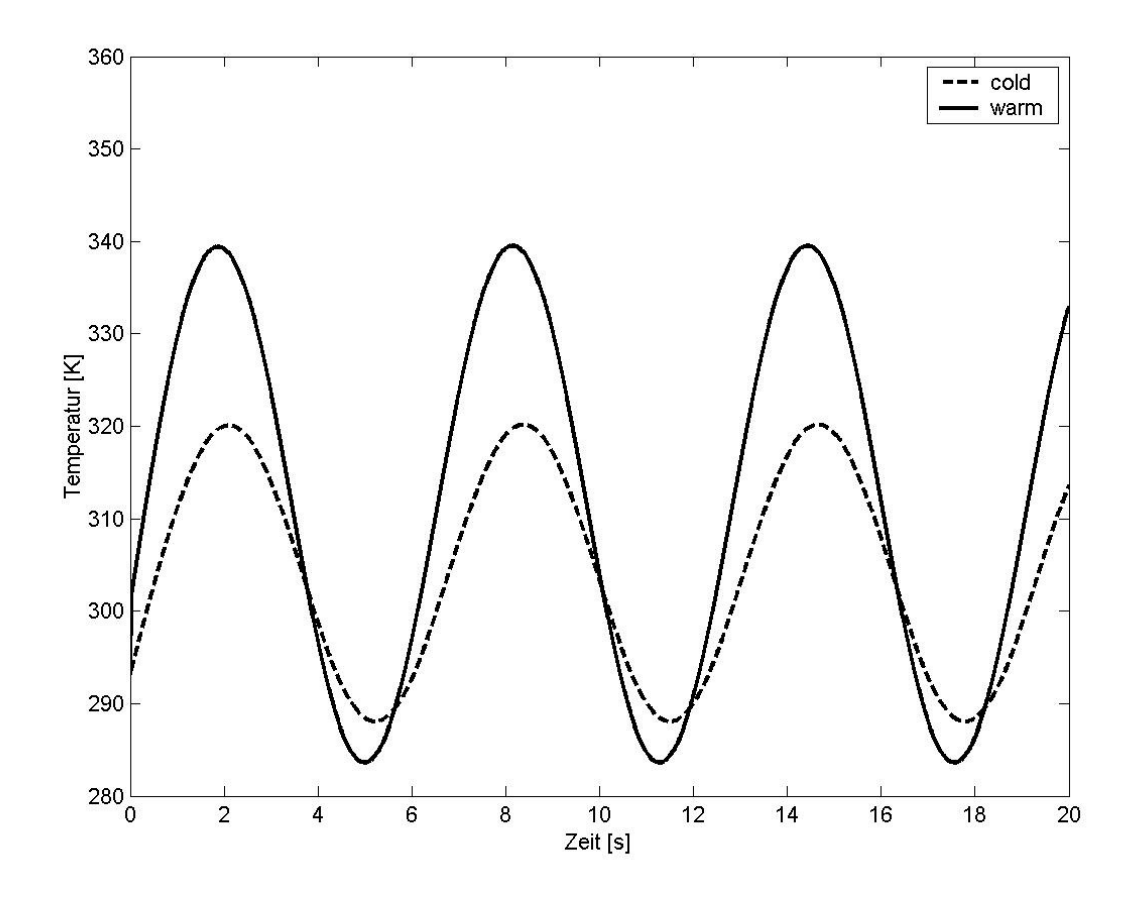

**Bild 4.11**  $T_{\text{aus,w,c}}$  über t,  $T_{\text{ein,w}}$  variabel

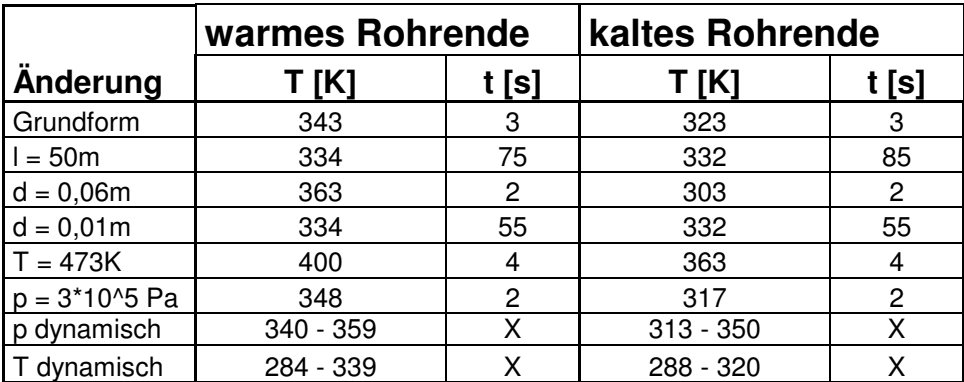

### **B.8 Zusammenfassung**

**TB B.1** Zusammenfassung der Ergebnisse

Bei der verwendeten Grundform kommt es aufgrund der unzureichenden Austauschfläche oder des großen Massenstroms zu keinem Temperaturausgleich am Rohrausgang. Vergrößert man die Austauschfläche durch Verlängerung der Rohre, so gleichen sich die Temperaturen an. Dieser Effekt wird noch durch eine Vergrößerung des Verlustbeiwertes und somit Verkleinerung des Massenstroms verstärkt. Ein Angleichen der Temperaturen ist erstrebenswert, da dann ein maximaler Wärmeaustausch stattgefunden hat.

Vergrößert man den Durchmesser und somit ebenfalls die Austauschfläche, so überwiegt die Vergrößerung des Massenstroms und die Ausgangstemperaturen unterscheiden sich noch stärker.

Vergrößert man den Temperaturunterschied am Eingang, so vergrößert sich auch der Temperaturunterschied am Ausgang der Rohre. Wird der Temperaturunterschied durch Vergrößerung von  $T_w$  erreicht, so sind beide Ausgangstemperaturen größer. als in der Grundform Sollte der Temperaturunterschied am Eingang durch Verkleinerung von  $T_c$  erreicht worden sein, so sinken die Ausgangstemperaturen im Vergleich zur Grundform.

Eine Vergrößerung des Druckunterschiedes hat eine Vergrößerung des Massenstroms zur Folge. Dadurch wird steigt der Temperaturunterschied am Ausgang, da die Austauschfläche nicht mehr groß genug ist.

Wird der Eingangsdruck des kalten Rohres sinusförmig schwanken, so schwanken auch die Ausgangstemperaturen beider Rohre. Hierbei ist zu erkennen, dass die größeren Temperaturschwankungen bei dem an die Druckschwingung angeschlossen Rohr auftreten.

Lässt man die Eingangstemperatur des warmen Rohres schwanken, so schwanken auch die Ausgangstemperaturen, wobei wieder die Temperaturschwankungen am Ausgang des an die Eingangsschwingung angeschlossenen Rohres größer sind.